#### **Lecture 9**

## **Orthogonal design and analysis**

### **An example in weighing**

- Four objects with true weights  $\mu_1$ ,  $\mu_2$ ,  $\mu_3$ ,  $\mu_4$
- Error variance is  $\sigma^2$  in one measurement
- If we have 4 measurements for the *i*<sup>th</sup> object, i.e., y*i*1, y*i*2, y*i*3, y*i*4, we know

$$
y_{ij} \sim N(\mu_i, \sigma^2), j = 1, 2, 3, 4
$$
, iid

$$
\hat{\mu}_i = \overline{y}_i \sim N(\mu_i, \frac{1}{4}\sigma^2)
$$

• Say, we want to achieve the same precision for the 4 objects, how many measurements we need to make? 16 or ?

#### **An example in weighing**

- Four indicators  $x_1$ ,  $x_2$ ,  $x_3$ ,  $x_4$ 
	- 0: not weighted
	- $-$  -1: in the left
	- $-1$ : in the right
- Y: weight of stacks

 $\varepsilon_i \sim N(0, \sigma^2)$ , iid

- positive if on the left side
- negative if on the right side

$$
y_i = x_1 \mu_1 + x_2 \mu_2 + x_3 \mu_3 + x_4 \mu_4 + \varepsilon_i
$$

| $Y$  | $X_1$ | $X_2$ | $X_3$ | $X_4$ |
|------|-------|-------|-------|-------|
| 20.2 | 1     | 1     | 1     | 1     |
| 8    | 1     | -1    | 1     | -1    |
| 9.7  | 1     | 1     | -1    | -1    |
| 1.9  | 1     | -1    | -1    | 1     |

#### **An example in weighing**

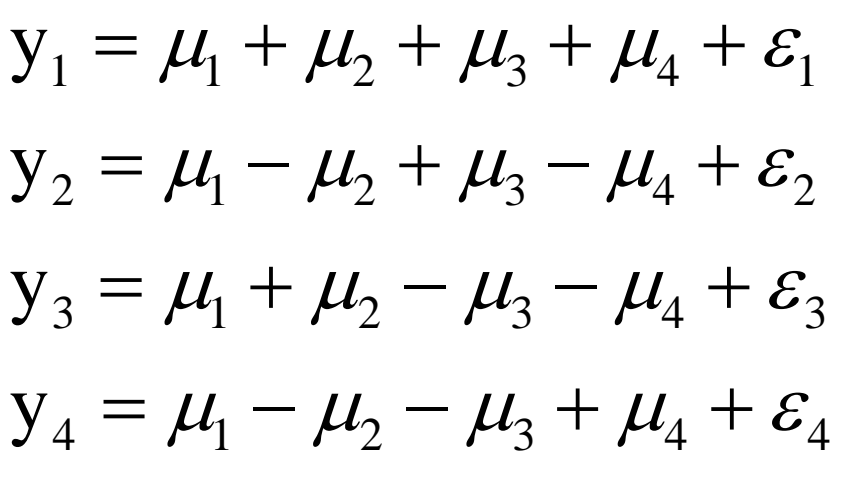

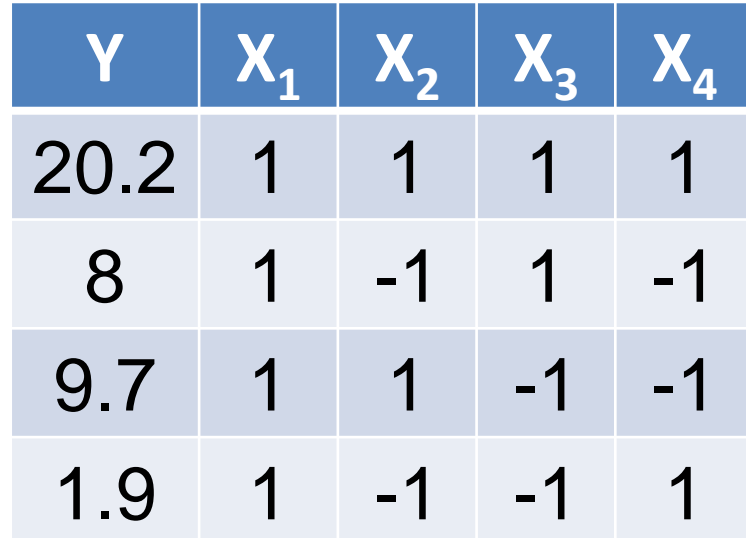

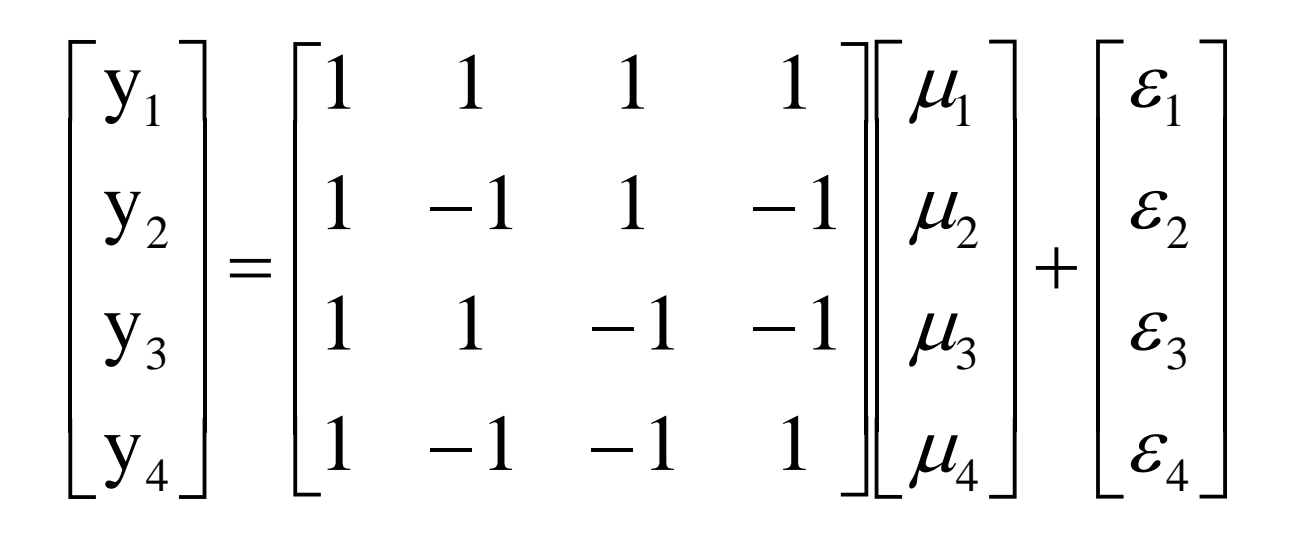

#### **The linear model of the example**

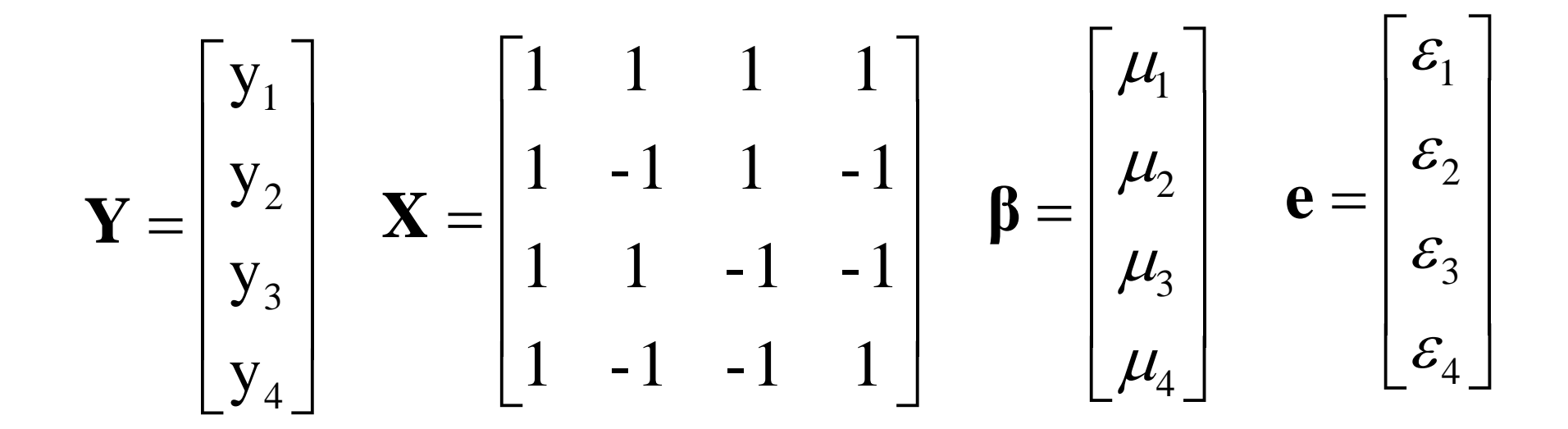

 $\mathbf{Y} = \mathbf{X}\boldsymbol{\beta} + \mathbf{e}$   $LSE: \hat{\boldsymbol{\beta}} = (\mathbf{X}^T\mathbf{X})^{-1}\mathbf{X}^T\mathbf{Y}$ 

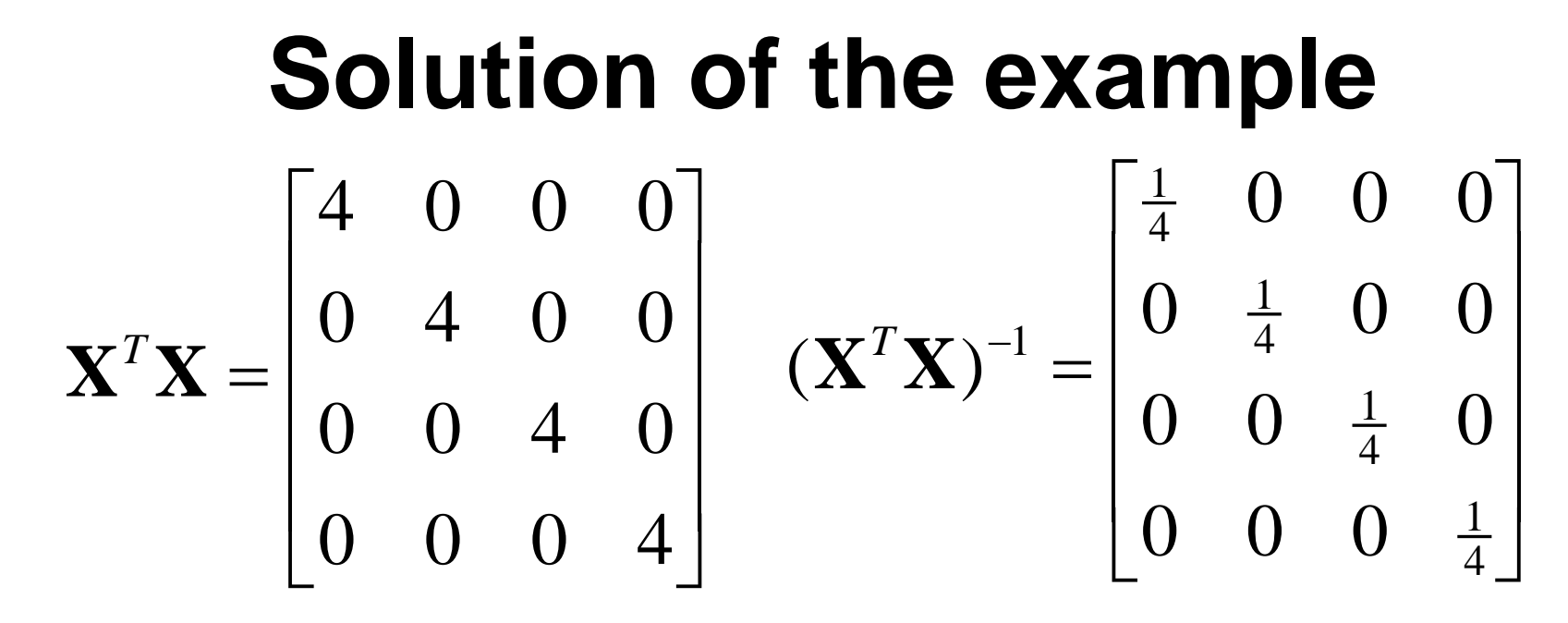

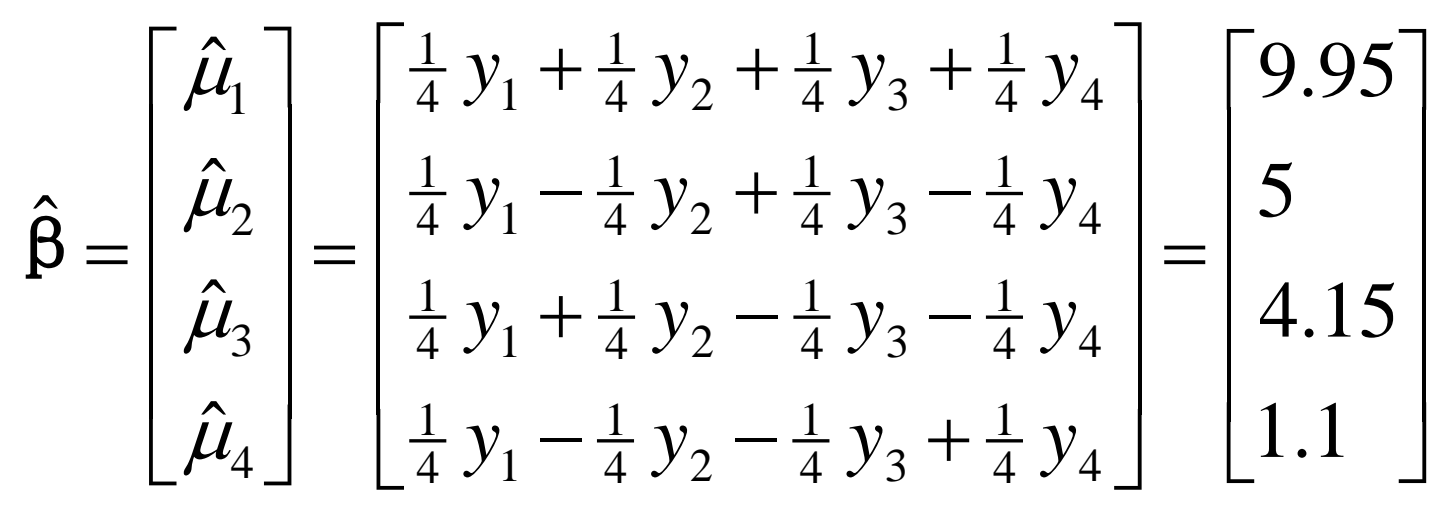

 $\hat{\mu}_i \sim N(\mu_i, \frac{1}{4}\sigma^2), i = 1, 2, 3, 4$  and are independent

## **Full factorial design**

• Consider all possible combinations of the factors. For example, three factors with 3 levels:

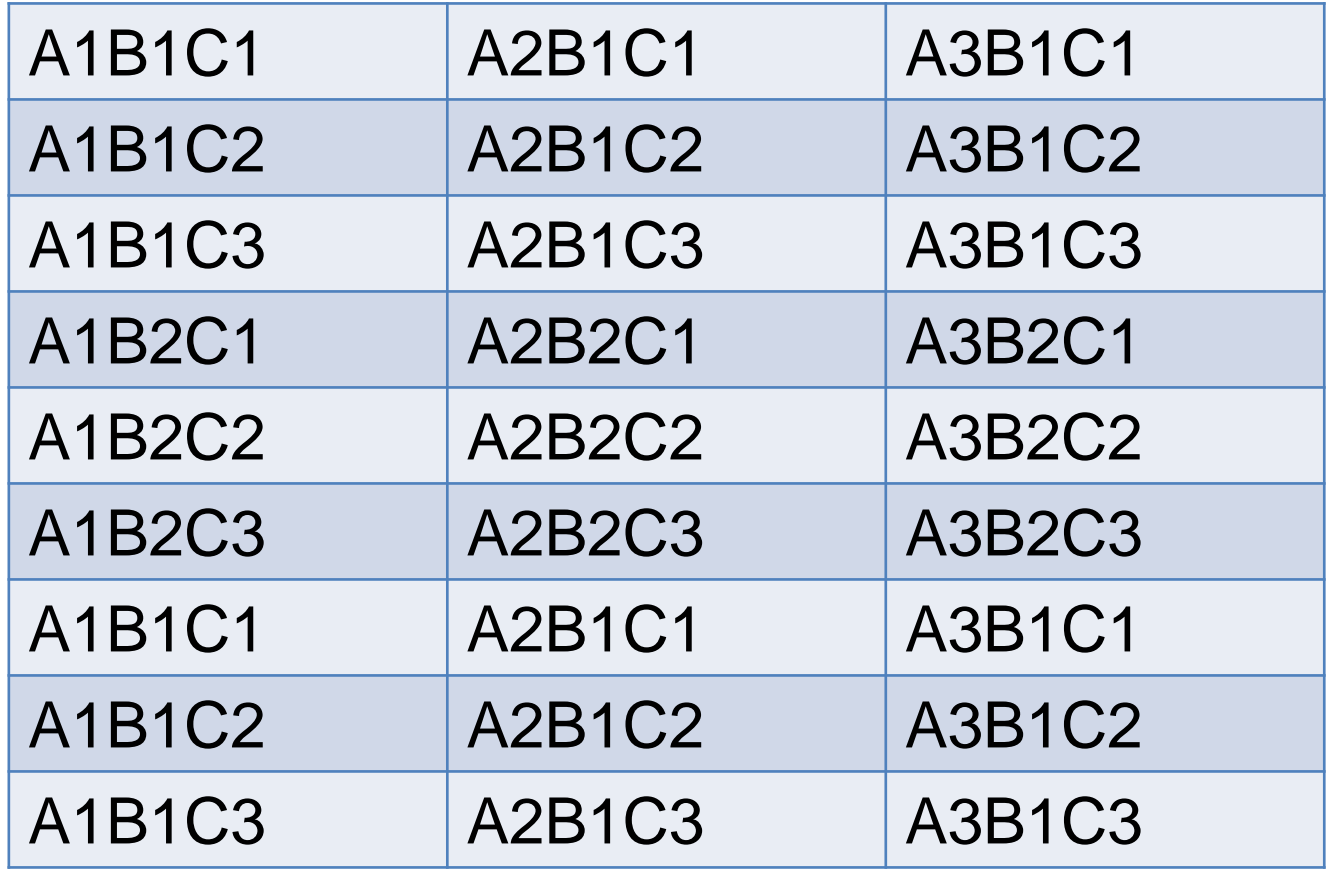

#### **Full factorial design**

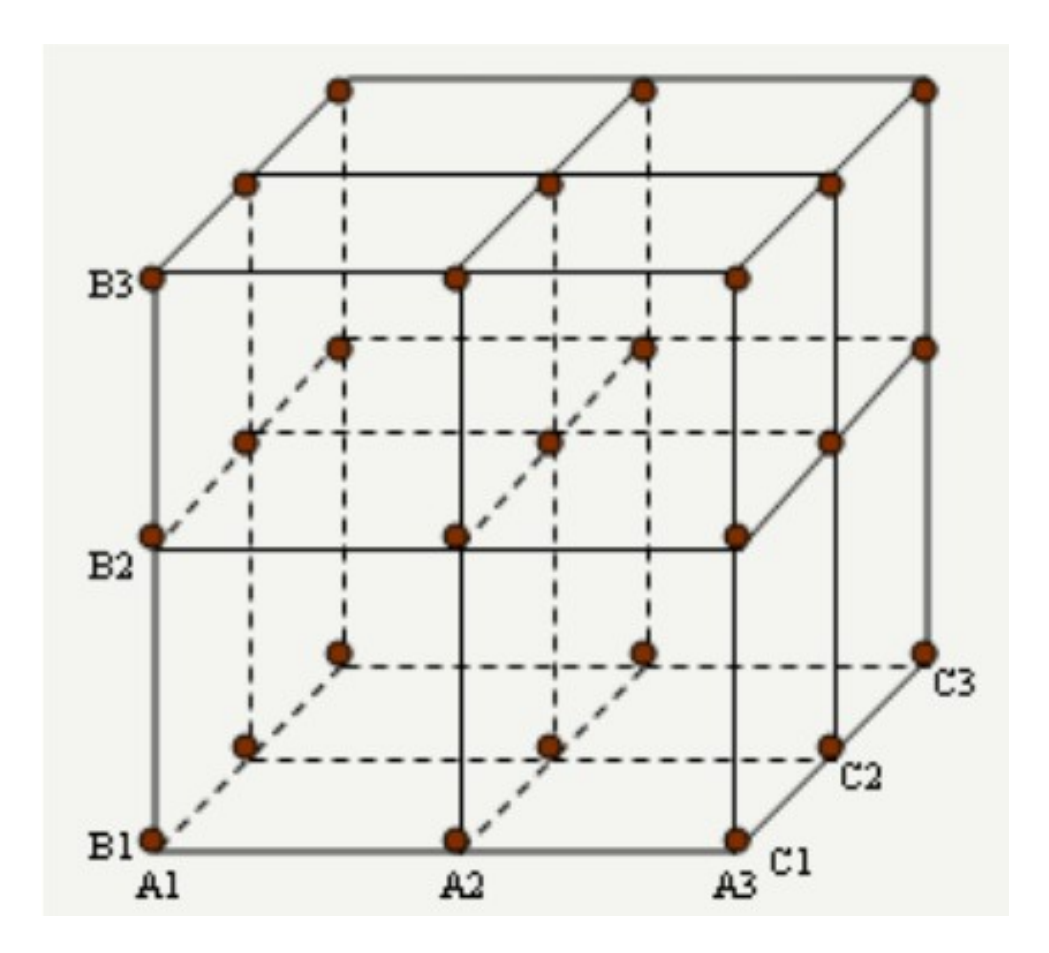

• The number of full trials is  $3<sup>3</sup>=27$ .

## **Full factorial design**

- Advantage:
	- It analyzes the relationship between factors and levels in detail.
- Disadvantage:
	- The number of combinations is large.
	- The error could not be calculated without replications.
	- The importance of factors could not be found out.

## **Simple comparison**

- **Change only one factor in a trial.**
- **For example:** 
	- **1. Fix B and C in level B1 and C1, then find that A3 is the best.**
	- **2. Fix A in A3, C in C1, then find that B2 is the best.**
	- **3. Fix A in A3, B in C2, then find that C2 is the best.**
	- –**So the best one is A3B2C2.**

### **Simple comparison**

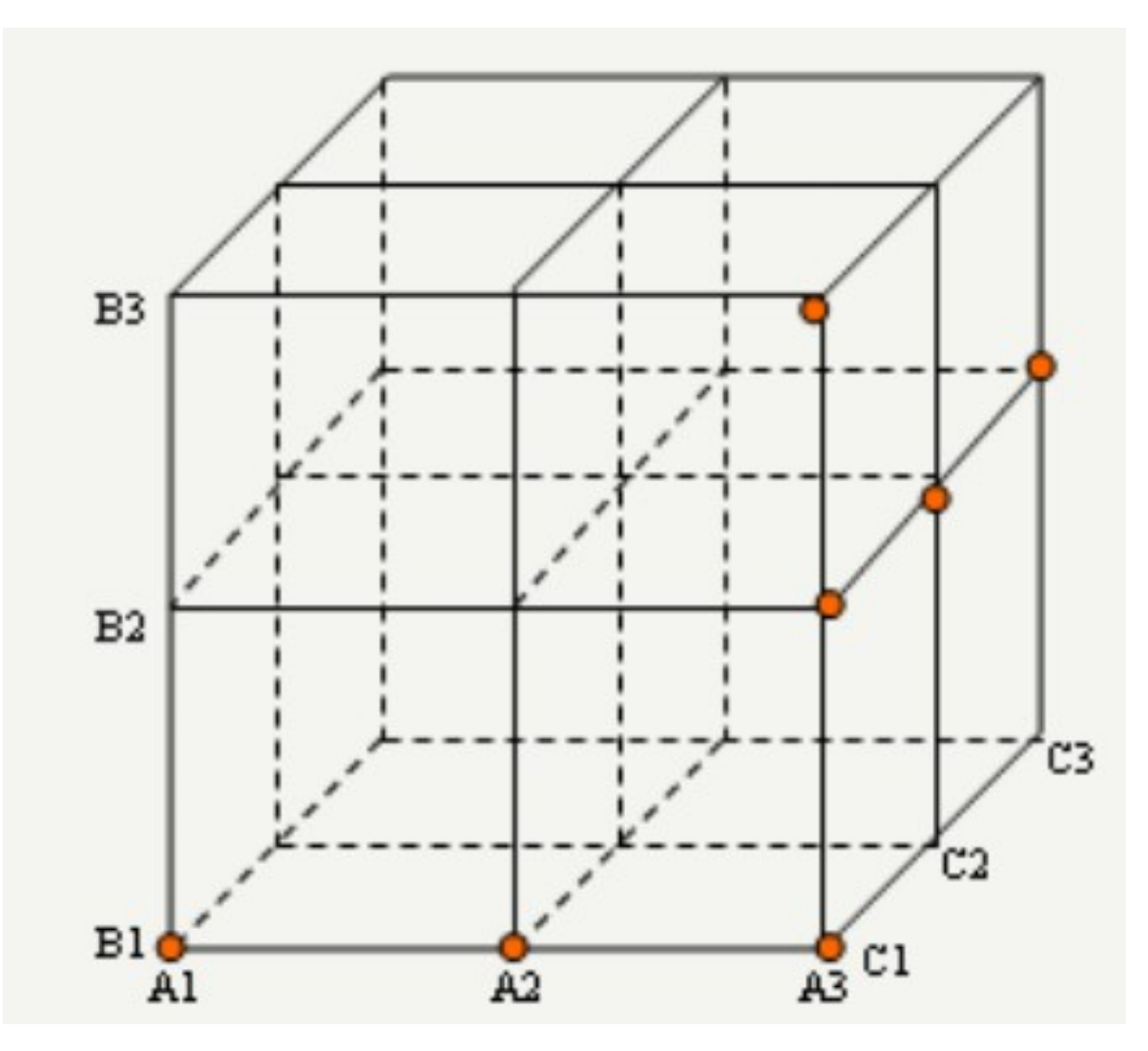

## **Simple comparison**

- Advantage:
	- The number of trials is small.
- Disadvantage:
	- The trials are not typical.
	- Only consider part of levels of factors. It may not reflect the actual conditions of factors.
	- The importance of factors could not be found out. The error could not be calculated without replications. So it is hard to analyze the precision of the best condition.
	- Hard to use statistical methods for analysis.

# **Orthogonal design**

## **Orthogonal design**

- An experimental design is orthogonal if each factor can be evaluated independently of all the other factors.
- In a two level factorial design, this is achieved by matching each level of each factor with an equal number of each level of the other factors.
- An extension of the Latin Design

## **Orthogonal tables**

- An experimental design is orthogonal if each factor can be evaluated independently of all the other factors.
- In a two level factorial design, this is achieved by matching each level of each factor with an equal number of each level of the other factors.
- An extension of the Latin Design

### Common tables L<sub>a</sub>(b<sup>c</sup>)

- **L: orthogonal; a: no. rows (or trials); b: no. levels of each factor; c: no. columns (or**  max number of factors).  $b^c$  = number of all **combinations. Ratio a/b<sup>c</sup> is the minimum proportion of trials in orthogonal design.**
- For tables has the relationship:  $c=(a-1)/(b-1)$ 
	- $-$  For example:  $L_4(2^3)$  ( $a=4$ ,  $c=3$ ,  $b=2$ ),  $L_8(2^7)$  ( $a=8$ , *c*=7, *b*=2), L<sub>16</sub>(2<sup>15</sup>), L<sub>32</sub>(2<sup>31</sup>) and so on.
	- They can be used for considering interaction between factors, if the factor number < c.
- Some tables may not satisfy c=(a-1)/(b-1)
	- For example:  $L_{18}(3^7)$ ,  $L_{36}(3^{13})$  and so on

### The simplest one: L<sub>4</sub>(2<sup>3</sup>)

- For example, in the left table '+1' level of Factor A (runs 2 and 4) is matched with one instance of Factor B at '-1' and one at '+1'. If any two columns are compared, the same thing will be found for both factor levels.
- L<sub>4</sub>(2<sup>3</sup>) was given in the right table.

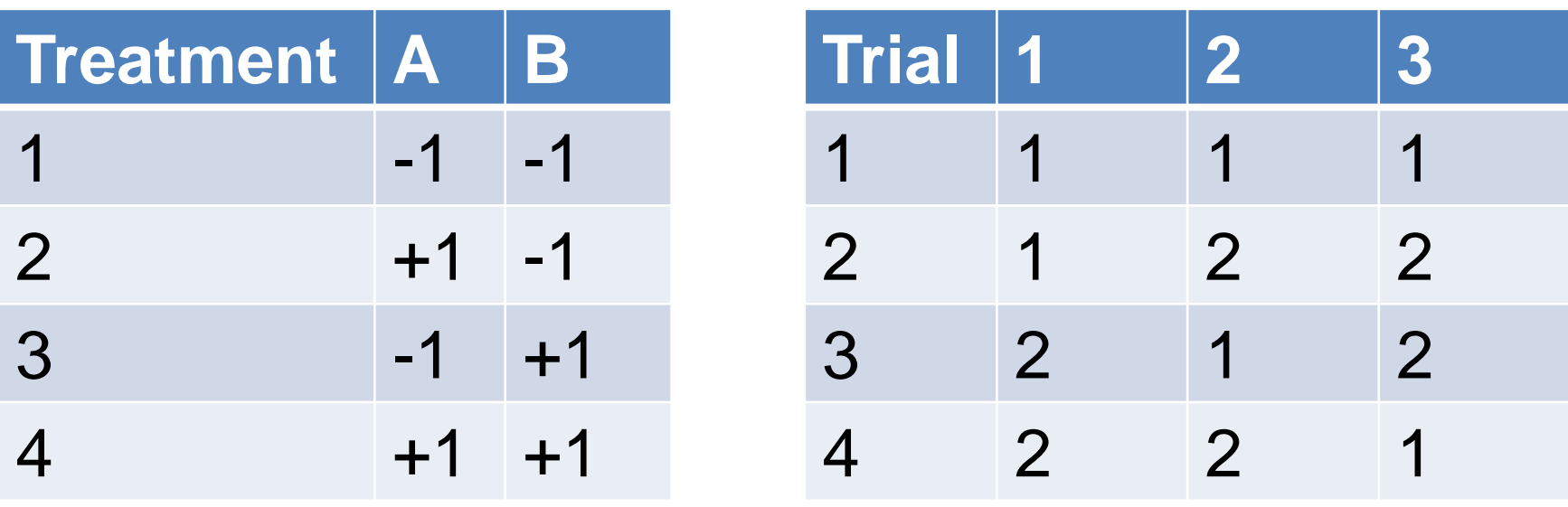

### Orthogonal design L<sub>8</sub>(27)

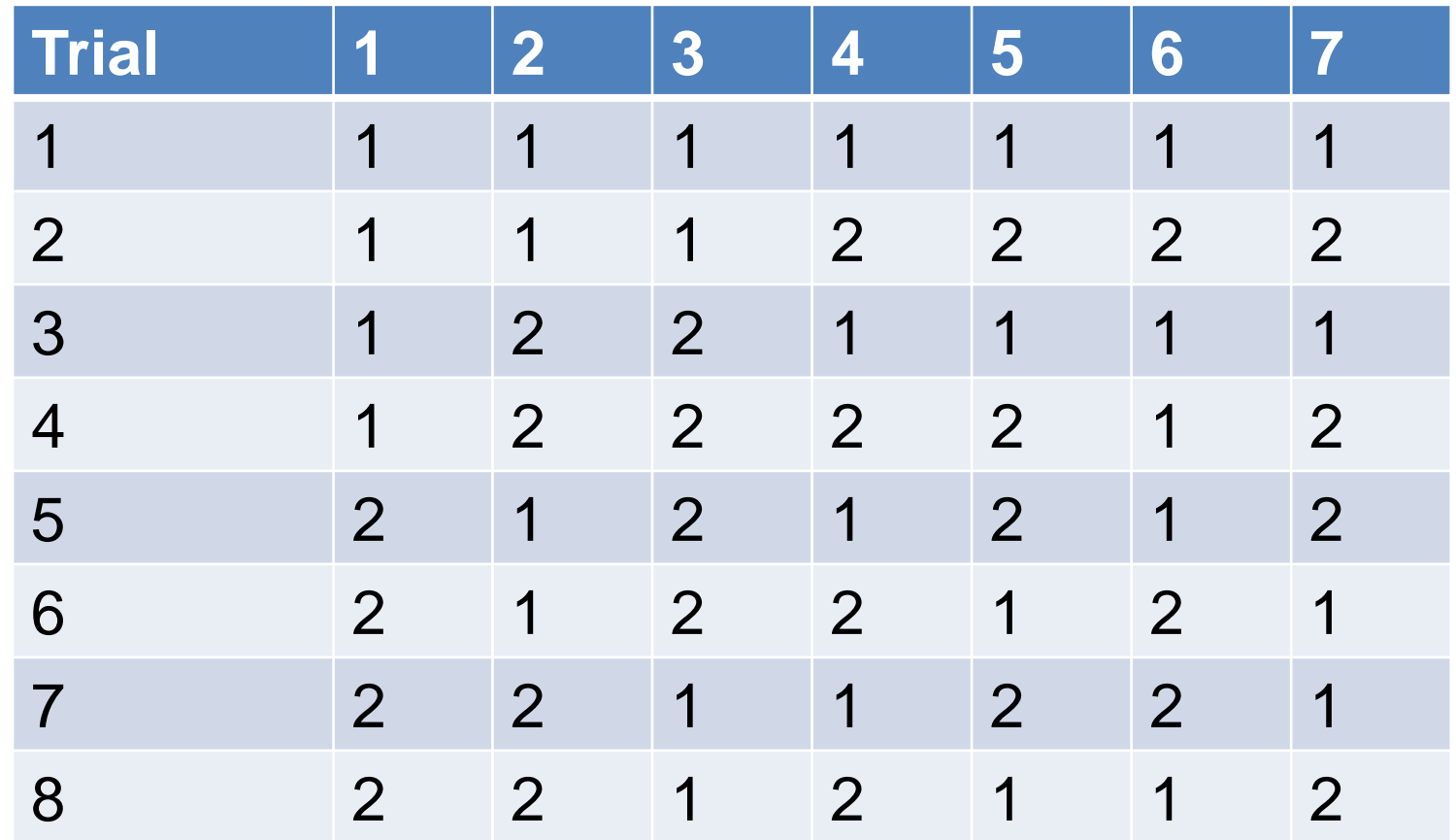

• When the factor number < 7, some columns can be used for studying interactions.

### **The example of 3 levels**

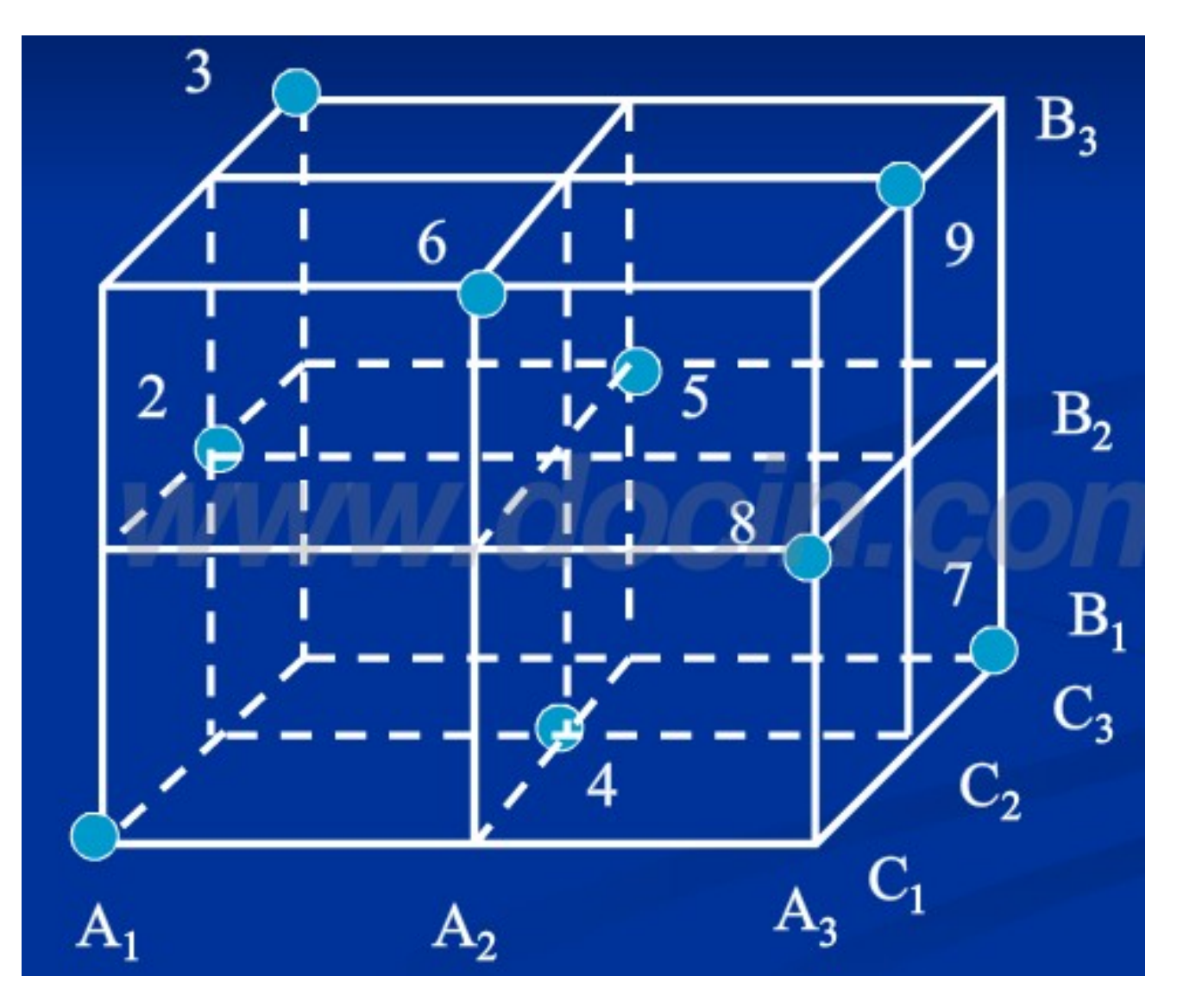

#### Orthogonal design L<sub>9</sub>(3<sup>4</sup>)

**(use the first three columns if there are 3 factors, if interaction is ignored; Otherwise, Column 3 is reserved for interaction between A and B, factor will take column 4)** 

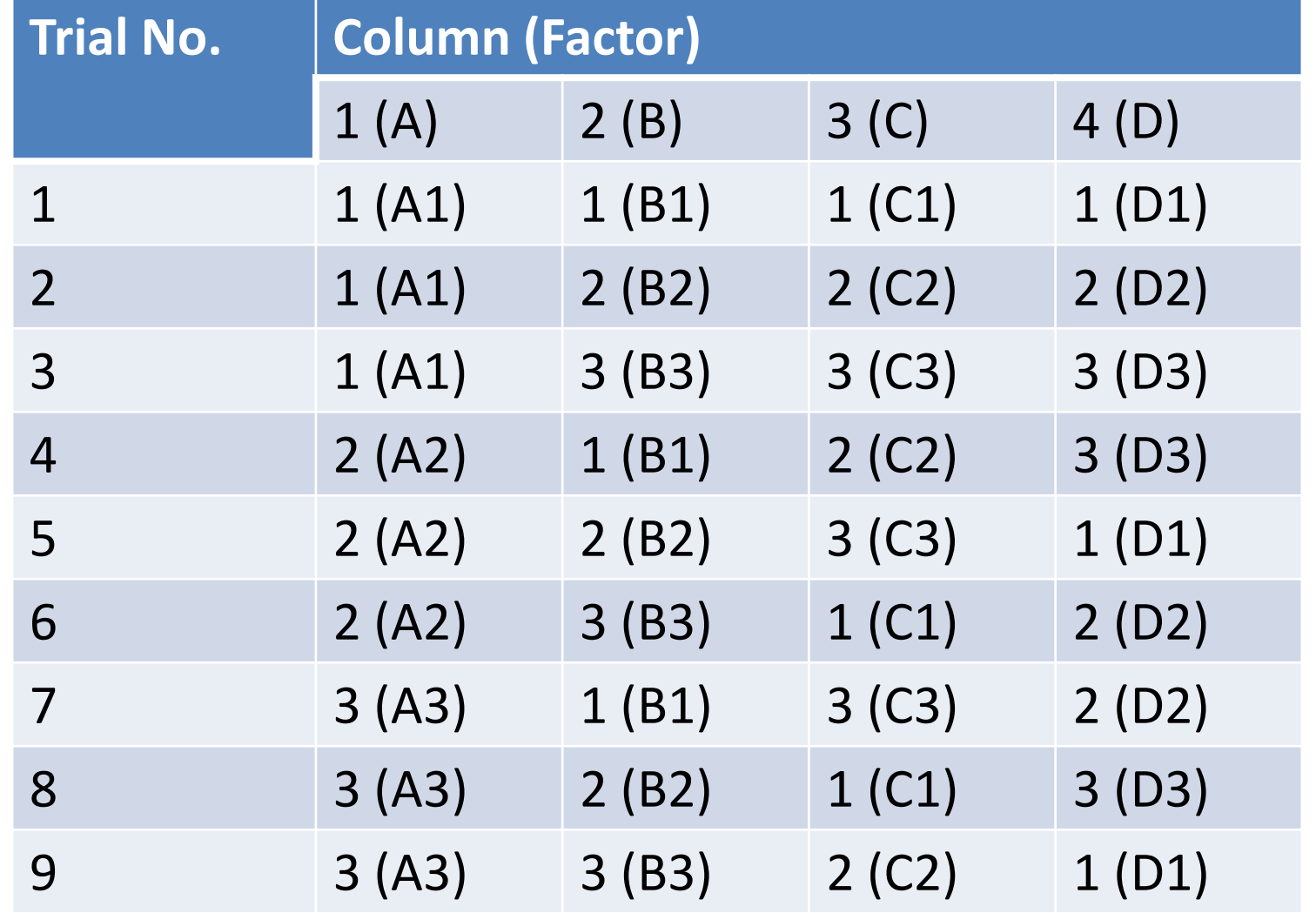

#### Orthogonal table (L<sub>9</sub>(3<sup>4</sup>))

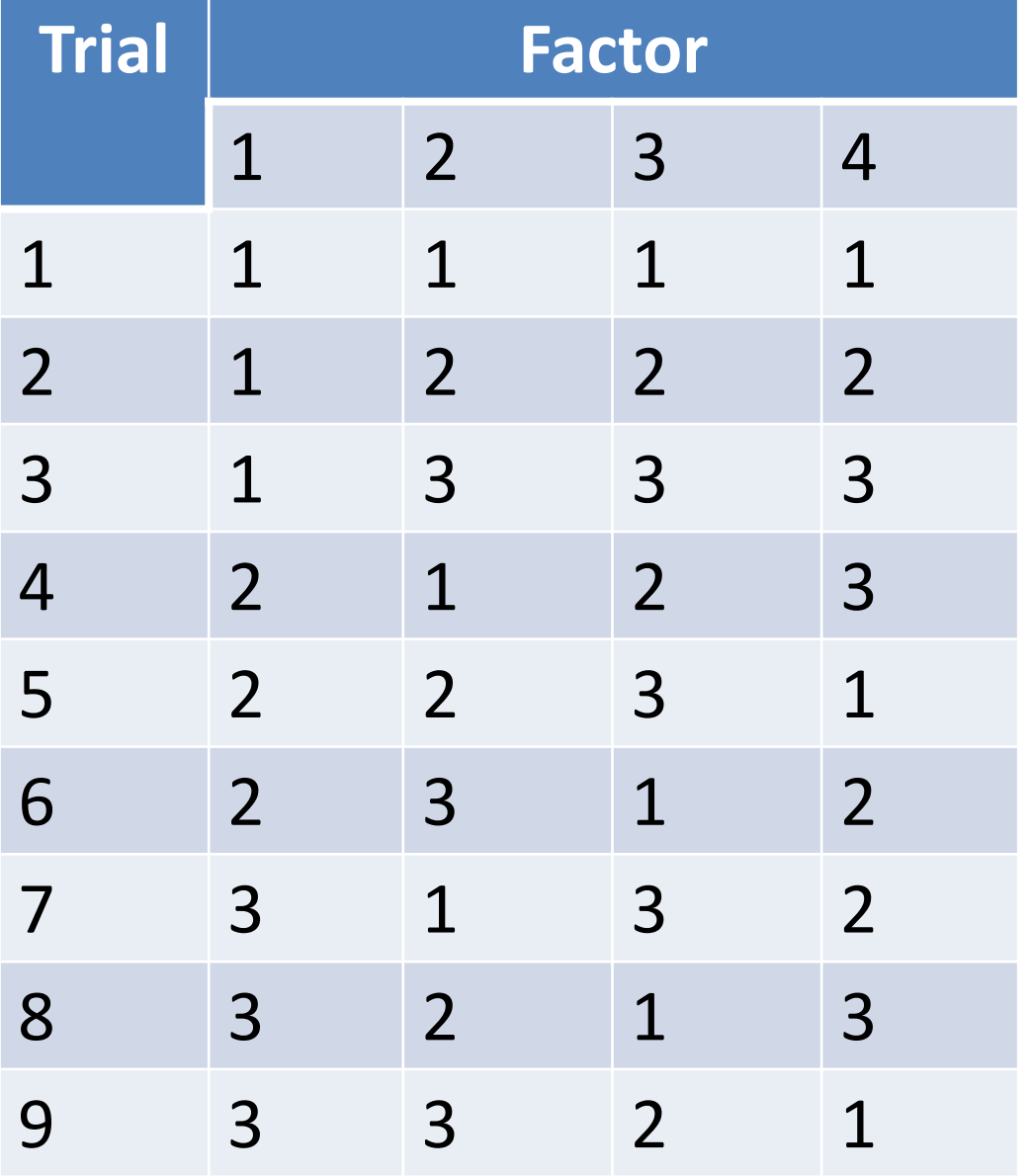

- **"L" stands for orthogonal;**
- **"9" is the number of conditions in the experiment;**
- **"3" the number of levels for each factor;**
- **"4" is the maximum number of factors.**

## **Property I of Orthogonal design**

- Each number (or factor level) appears same number of times in each column (or factor).
	- $-$  In L<sub>4</sub>(2<sup>3</sup>), there are 2 numbers in each column, i.e. 1 and 2. Each number appears two times.
	- $-$  In L<sub>8</sub>(2<sup>7</sup>), there are 2 numbers in each column, i.e. 1 and 2. Each number appears three times.
	- $-$  In L<sub>9</sub>(3<sup>4</sup>), there are 3 numbers in each column, i.e. 1, 2, and 3. Each number appears three times.

## **Property II of Orthogonal design**

- Consider any two columns, each pair of levels appears the same number of times.
	- $-$  In L<sub>4</sub>(2<sup>3</sup>), pairs of numbers (1, 1), (1, 2), (2, 1), and (2, 2). Each pair appears once.
	- $-$  In L<sub>8</sub>(2<sup>7</sup>), pairs of numbers (1, 1), (1, 2), (2, 1), and (2, 2). Each pair appears twice.
	- $-$  In L<sub>9</sub>(3<sup>4</sup>), one pair may be (1, 1), (1, 2), (1, 3), (2, 1), (2, 2), (2, 3), (3, 1), (3, 2), or (3, 3). Each pair appears once and only once.

## **Advantages of orthogonal design**

- Advantages
	- The trials are typical.
	- No need for replications when calculating errors.
	- The importance of factors could be found out.
	- We could use statistical methods for analysis.
- Disadvantages
	- –The best condition may not be in the trials.

### **Why we need orthogonal design?**

• For factorial design with k factors; the *i*<sup>th</sup> factor has  $s_i$  levels,  $i=1, 2, ..., k$ ; dependent variable y. Consider the effect of the *i*<sup>th</sup> factor and *j*<sup>th</sup> level as

$$
\mu'_{i} = \begin{pmatrix} \mu(i,1) \\ \mu(i,2) \\ \vdots \\ \mu(i,s_{i}) \end{pmatrix}_{s_{i} \times 1} \qquad \sum_{j=1}^{s_{i}} \mu(i,j) = 0, i = 1,\cdots,k
$$

• So  $\mu_i' \mathbf{1}_{s_i} = 0, i = 1, \cdots, k$ 

#### **Why we need orthogonal design?**

• Consider *n* trials. When the effects are additive, for the  $t^{\text{th}}$  trial, assume the *i*<sup>th</sup> factor is in the a<sub>ti</sub>th level,

$$
E(y_{(a)}) = \mu_0 + \mu(1, a_{t1}) + \dots + \mu(k, a_{tk}), t = 1, \dots, n
$$

• Introduce

$$
\mathbf{x}_{ij}^{(i)} = \begin{cases} 1, & a_{ii} = j \\ 0, & a_{ii} \neq j \end{cases}, 1 \leq j \leq s_{i}, i = 1, \cdots, k, t = 1, \cdots, n
$$

• Which shows the level the *i*<sup>th</sup> factor is in for the  $t^{\text{th}}$  trial.

### **Defining the orthogonal tables**

• How could we arrange 1 to 9 in a  $3\times3$ square so that the sum of each row and the sum of each column are equal?

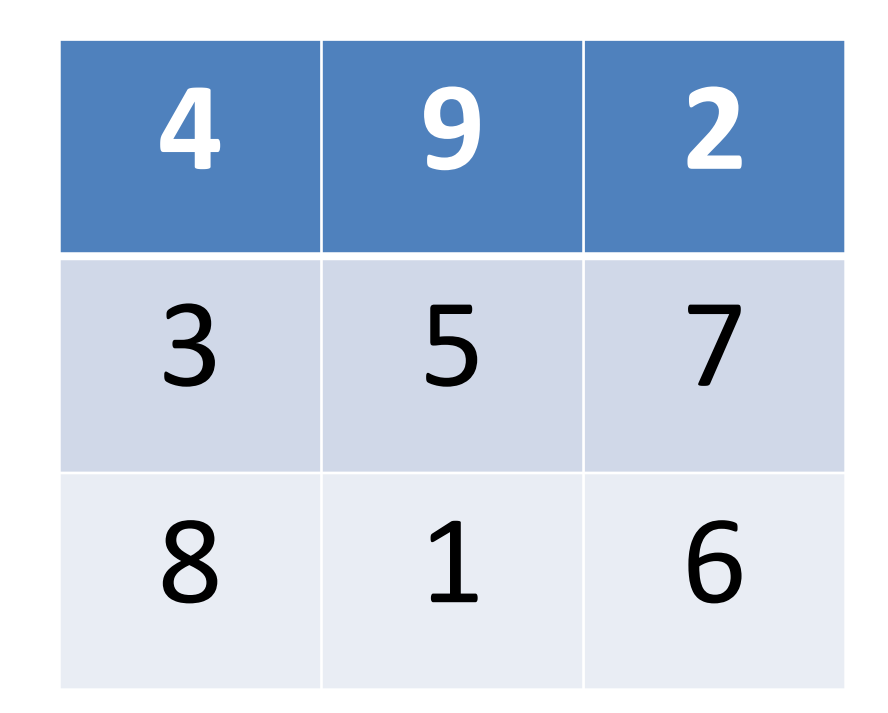

## **The design matrix**

• Define 
$$
\mathbf{X}_{i} = (\mathbf{x}_{ij}^{(i)}) , i = 1, \cdots, k
$$

$$
\mathbf{X} = (\mathbf{X}_{1} \ \mathbf{X}_{2} \ \cdots \ \mathbf{X}_{k})
$$

• X is the design matrix of the n trials. Then

$$
\mathbf{Y} = \begin{pmatrix} y_{(1)} \\ \vdots \\ y_{(n)} \end{pmatrix}, \quad \mathbf{E}(\mathbf{Y}) = \begin{pmatrix} \mathbf{1} & \mathbf{X} \end{pmatrix} \begin{pmatrix} \mu_0' \\ \mu_1' \\ \vdots \\ \mu_k' \end{pmatrix} \stackrel{\Delta}{=} \begin{pmatrix} \mathbf{1} & \mathbf{X} \end{pmatrix} \begin{pmatrix} \mu_0' \\ \mu' \end{pmatrix}
$$

• Here  $y_{(1)}, \dots, y_{(n)}$  are not correlated and they have the same covariance matrix V. So it is a linear model.

## **The design matrix**

- The properties of design matrix X:
- (1) all elements in X are 0 or 1.
- (2)  $X_i 1_{s_i} = 1, \dots, k$ , each factor will appear in exactly 1 level.

$$
\bullet \quad \textbf{(3)} \qquad \qquad X_i' \mathbf{1}_{n=}\begin{pmatrix} \mathbf{r}_{i1} \\ \vdots \\ \mathbf{r}_{is_i} \end{pmatrix}, i=1,\cdots,k
$$

• where  $r_{ii}$  is the number of replications for each level of factors. 0≤  $r_{ij}$  ≤ *n* 

## **The design matrix**

• (4)  $X_i'X_{j}=(\lambda_{\alpha\beta}^{(i,j)})_n, i, j=1,\dots,k; \lambda_{\alpha\beta}^{(i,j)}$  is the number that the  $(j1)^{th}$  level of *i*th factor and the (*j*2)<sup>th</sup> level of the *j*<sup>th</sup> factor occurs together in the *n* trials.  $X_i'X_{j=}(\lambda_{\alpha\beta}^{(i,j)})_n, i,j=1,\cdots\!,k;\lambda_{\alpha\beta}^{(i,j)}$ 

$$
\Lambda_{ii} = \begin{pmatrix} r_{i1} & & & 0 \\ & r_{i2} & & \\ & & \ddots & \\ 0 & & & r_{is_i} \end{pmatrix}, i = 1, \dots, k
$$

#### **Restriction**

$$
\begin{pmatrix}\n0 & 0 & 0 & \cdots & 0 \\
0 & 1'_{s_1} & 0 & \cdots & 0 \\
0 & 0 & 1'_{s_2} & \cdots & 0 \\
\vdots & \vdots & \vdots & & \vdots \\
0 & 0 & 0 & \cdots & 1'_{s_k}\n\end{pmatrix}\n\begin{pmatrix}\n\mu'_0 \\
\mu'_1 \\
\mu'_2 \\
\vdots \\
\mu'_k\n\end{pmatrix} = 0, i = 1, \cdots, k
$$

• So define

 $\frac{1}{2}$  $\overline{\phantom{a}}$  $\overline{\phantom{a}}$  $\overline{\phantom{a}}$  $\overline{\phantom{a}}$  $\overline{\phantom{a}}$  $\overline{\phantom{a}}$  $\overline{\phantom{a}}$  $\overline{\phantom{a}}$  $\int$  $\left\{ \right.$  $\overline{\phantom{a}}$  $\overline{\phantom{a}}$  $\overline{\phantom{a}}$  $\overline{\phantom{a}}$  $\overline{\phantom{a}}$  $\overline{\phantom{a}}$  $\overline{\phantom{a}}$  $\overline{\phantom{a}}$  $\overline{\phantom{a}}$  $\setminus$  $\bigg($ =  $\int$  $\left.\rule{0pt}{10pt}\right.$  $\overline{\phantom{a}}$  $\overline{\phantom{a}}$  $\overline{\phantom{a}}$  $\overline{\phantom{a}}$  $\overline{\phantom{a}}$  $\overline{\phantom{a}}$  $\setminus$  $\bigg($  $\frac{1}{\epsilon}$  $\frac{1}{\epsilon}$  $\frac{1}{\sqrt{2}}$  $=$  | 0 0  $\mathbf{1}'_{s_2}$   $\cdots$  0 |, then  $A^+$ **1 1 1 1 1 1** *k s s s s s s*  $A = \begin{bmatrix} 0 & 0 & \mathbf{1}'_{s_2} & \cdots & 0 \end{bmatrix}$ , then A  $\begin{array}{c|cccccc} \hline \end{array}$   $\begin{array}{ccc} & 0 & 0 & \cdots & \frac{1}{\hline \end{array}$  $\begin{matrix} 0 & 0 & \rule{0pt}{2.5mm} \rule{0pt}{2mm} 1 & \cdots & 0 \end{matrix}$  $\begin{matrix} 0 & \frac{1}{2} & 0 & \cdots & 0 \end{matrix}$  $0 \t 0 \t 0 \t \cdots \t 0$ ,then 0 0 0  $0 \quad 0 \quad \mathbf{1}'_{s_2} \quad \cdots \quad 0$  $0$   $\mathbf{1}'_{s_1}$   $0$   $\cdots$   $0$  $0 \t 0 \t \cdots \t 0$ 2 1 2 1  $\cdots$   $\cdots$  $\cdots$  $\cdots$  $\cdots$  ...  $\cdots$  $\dddot{\bullet}$ 

#### **Restriction**

$$
P_A^* = \begin{pmatrix} 1 & 0 & \cdots & 0 \\ 0 & I - \frac{1}{s_1} & \cdots & 0 \\ \vdots & \vdots & \ddots & \vdots \\ 0 & 0 & \cdots & I - \frac{1}{s_k} \end{pmatrix}
$$

• Where J is the matrix that all elements equal 1  $\sqrt{2}$ 

$$
X_{i}1_{s_{i}} = 1_{n} \Longrightarrow \left(I - \frac{1}{s_{i}}J\right)X'_{i} = X'_{i} - \frac{1}{s_{i}}11'X'_{i} = X'_{i} - \frac{1}{s_{i}}11'_{n}
$$

• Define  $C = \begin{pmatrix} 1 & X_1 & \cdots & X_k \end{pmatrix}$ 

### **Restriction**

$$
CP_{A}^{*} = \begin{pmatrix} 1 & 0 & \cdots & 0 \\ 0 & I - \frac{1}{s_{1}} & \cdots & 0 \\ \vdots & \vdots & \ddots & \vdots \\ 0 & 0 & \cdots & I - \frac{1}{s_{k}} \end{pmatrix}
$$

$$
= \begin{pmatrix} 1 & X_{1} - \frac{1}{s_{1}} \mathbf{1}_{s_{1}}^{T} & \cdots & X_{k} - \frac{1}{s_{k}} \mathbf{1}_{n} \mathbf{1}_{s_{k}}^{T} \end{pmatrix}
$$

• It is obvious that *rk*  $CP_A^* = rk$  *C* 

### **Theorem**

- If  $rk CP^*_A = rkC$ , then the model  $\overline{\phantom{a}}$ | and they have the same covariance matrix  $V > 0$  $\overline{\phantom{a}}$  $\left\{ \right.$  $E(Y) = C\Theta$ , and  $A\Theta = O$ The rows of Y are correlated,  $E(Y) = C\Theta$ , and *A*
- Where  $\hat{\Theta} = (C'C)^cC'Y$ . For any estimable parameter  $\rho = trG' \Theta$ , the Markov estimation is  $\hat{\rho} = trG' \hat{\Theta}$ , and the error matrix is still  $L_{yy}(C)$ .

### **Sum of squares**

• Here  $rk CP^*_A = rkC$ , so from the theorem we know  $L_{xx}\hat{\mu}' = L_{xy}$ , and the error matrix is still  $L_{VV}$ (1 X)

$$
L_{yy}(\mathbf{1} \quad X) = L_{yy} - L_{yx}L_{xx}L_{xy} = L_{yy} - L_{yx}\hat{\mu}'
$$
  
\n
$$
= L_{yy} - \hat{\mu}'L_{xy} = L_{yy} - \hat{\mu}L_{xx}\hat{\mu}'
$$
  
\n
$$
L_{xx} = X'(\mathbf{1} - \frac{1}{n}\mathbf{J})X = \begin{pmatrix} X_1' \\ \vdots \\ X_k' \end{pmatrix} (\mathbf{1} - \frac{1}{n}\mathbf{J})(X_1 \cdots X_k)
$$
  
\n
$$
= \begin{pmatrix} X_1' & (\mathbf{1} - \frac{1}{n}\mathbf{J})X_j \end{pmatrix}
$$

## **Sum of squares**

- Denote  $L_{ij} = X_i'(I \frac{1}{n}J)X_{ji}$ *n*  $L_{ii} = X_{i}' (I - \frac{1}{\sqrt{2}})$
- Then  $L_{yy} = L_{yy} (1 \mid X) + \sum \hat{\mu}_i L_{ij} \hat{\mu}'_j$ *k i j*  $L_{yy} = L_{yy} (1 \mid X) + \sum \hat{\mu}_i L_{ij} \hat{\mu}'_j$ =  $\hat{\mu}^{}_{i} L^{}_{ii} \hat{\mu}$  $, j=1$ **1**
- $L_{yy}$  is the total sum of squares;  $L_{yy}(1 \mid X)$  is SS of the errors;  $\sum \hat{\mu}_i L_{ij} \hat{\mu}'_j$  is SS of the effects. *i j*  $\sum \hat{\mu}_i L_{\!} \hat{\mu}'_j$ =  $\hat{\mu}_{_{i}L_{ii}}\hat{\mu}% _{_{j}L_{jj}}\hat{\mu}_{_{j}L_{jj}}\hat{\mu}_{_{j}L_{jj}}\hat{\mu}_{_{j}L_{jj}}% \hat{\mu}_{_{j}L_{jj}}\hat{\mu}_{_{j}L_{jj}}\hat{\mu}_{_{j}L_{jj}} \hat{\mu}_{_{j}L_{jj}}\hat{\mu}_{_{j}L_{jj}}\hat{\mu}_{_{j}L_{jj}} \hat{\mu}_{_{j}L_{jj}}\hat{\mu}_{_{j}L_{jj}}\hat{\mu}_{_{j}L_{jj}}\hat{\mu}_{_{j}L_{jj}}\hat{\mu}_{_{j}L_{jj}}\hat{\mu}_{_{j}L_{jj}}\hat{\mu}_{_{j}L_{jj}}\$  $, j=1$
- Can SS of the effects be divided into each factor? i.e., when will *k*  $\overline{f}$

$$
\sum_{i,j=1}^k\hat\mu_iL_{ij}\hat\mu_j'=\sum_{i=1}^k\hat\mu_iL_{ii}\hat\mu_i'
$$
# **Sum of squares**

- $\bullet$  It will be right if  $\quad_{ij}=0$
- Note that  $L_{ij} = X_i'(I \frac{1}{n}J)X_{ji}$ *n*  $L_{ii} = X_{i}' (I - \frac{1}{\sqrt{2}})$
- It is always impossible that  $L_{ij} = 0$
- But  $\hat{\mu}_i 1_{s_i} = 0, i = 1, \cdots, k$
- So if  $\mathbf{L}_{\!ij} = a \mathbf{1} \mathbf{1}'$  , then  $\hat{\mu}_i' L_{ij} \hat{\mu}_j' = a \hat{\mu}_i' \mathbf{1} \mathbf{1}' \hat{\mu}_j' = 0, i \neq j$

### **Theorem**

- In factorial design, if the design matrix obeys: for  $i \neq j, i, j = 1, 2, \dots, k$
- Then  $\lambda_{ij}^{\prime}(I-\frac{1}{n}J)X_{j} = \lambda_{ij}\mathbf{1}\mathbf{1}'$ *n*  $X_i'(I - \frac{1}{J}X_i = \lambda_i)$

$$
L_{yy} = L_{yy} \left( 1 \quad X \right) + \sum_{i=1}^{k} \hat{\mu}_i L_{ii} \hat{\mu}'_i
$$

# **Orthogonal design**

• The orthogonal design satisfied

$$
L_{yy} = L_{yy} \left( 1 - X \right) + \sum_{i=1}^{k} \hat{\mu}_i L_{ii} \hat{\mu}'_i
$$

• It has two properties:

• 1. 
$$
X_i 1_{s_i} = \frac{n}{s_i} 1_{s_i}, i = 1, \dots, k
$$

• 2.  $X_i'X_{i} = \frac{n}{i}1'$ ,  $i \neq j, i, j = 1, \dots, k$  $S_i^S$  $X_i'X_{i=1}$   $\frac{n}{n}$  $i^{\mathcal{O}} j$  $iX_{i} = \frac{n}{i} - 11$ ,  $i \neq j, i, j = 1, \cdots$ ,

#### **Orthogonal design**

• In orthogonal design,

$$
\hat{\mu}_i'L_{ij}\hat{\mu}_j'=0, i\neq j, i, j=1,\cdots,k
$$

$$
L_{ii} = X_i'(I - \frac{1}{n}11')X_i = \frac{n}{s_i}I - \frac{1}{n} \cdot \frac{n^2}{s_i^2}11'
$$

$$
= \frac{n}{s_i} I - \frac{n}{s_i^2} J
$$

$$
\hat{\mu}'_i L_{ii} \hat{\mu}'_i = \hat{\mu}_i \left(\frac{n}{s_i}I\right) \hat{\mu}'_i - \frac{n}{s_i^2} \hat{\mu}'_i \mathbf{1} \mathbf{1}' \hat{\mu}_i = \frac{n}{s_i} \hat{\mu}_i \hat{\mu}'_i
$$

$$
L_{yy} = L_{yy} \left( 1 \quad X \right) + \sum_{i=1}^{k} \frac{n}{s_i} \hat{\mu}_i \hat{\mu}_i'
$$

# **ANOVA of an orthogonal design**

#### **The linear model**

- Here we consider a orthogonal design with 3 factors: A, B and C. And no interactions between factor effects.
- Define μ as the mean value; α*<sup>i</sup>* , β*<sup>j</sup>* and λ*<sup>k</sup>* are effects of level  $A_i$ ,  $B_j$  and  $C_k$ ; y is the dependent variable.
- Model: y*ijk*= μ + α*<sup>i</sup>* + β*<sup>j</sup>* + λ*k*+ε*ijk*
- $\sum \alpha_i = \sum \beta_j = \sum \lambda_k = 0$ ,  $\epsilon_{ijk}$  N(0,  $\sigma^2$ ) are independent

### **Hypothesis**

- $HO_1: \alpha_1 = \alpha_2 = \alpha_3$
- H0<sub>2</sub>:  $\beta_1 = \beta_2 = \beta_3$
- $HO_3$ :  $\lambda_1 = \lambda_2 = \lambda_3$

# **ANOVA**

• Similar to designs with two factors,

$$
SS_T = \sum_{i=1}^{n} (y_i - \overline{y})^2 = \sum_{i=1}^{n} y_i^2 - n\overline{y}^2, f_T = n - 1
$$

• Where *n* is the number of trials, i.e. the number of rows in the orthogonal table

$$
SS_{A} = \sum_{i=1}^{a} r_{i} (\overline{y}_{i} - \overline{y})^{2} = \sum_{i=1}^{a} r_{i} \overline{y}_{i}^{2} - n \overline{y}^{2}, f_{A} = r_{i} - 1
$$

• *a* is the number of levels of A; *r<sub>i</sub>* is the number of trials in the *i*th level.  $\overline{y}_i$  is the mean value of y under the *i*<sup>th</sup> level of A

#### **ANOVA**

• Similarly, calculate  $S_B$  and  $S_C$ 

• 
$$
SS_{\varepsilon} = SS_{T} - SS_{A} - SS_{B} - SS_{C}, f_{\varepsilon} = a - 1
$$

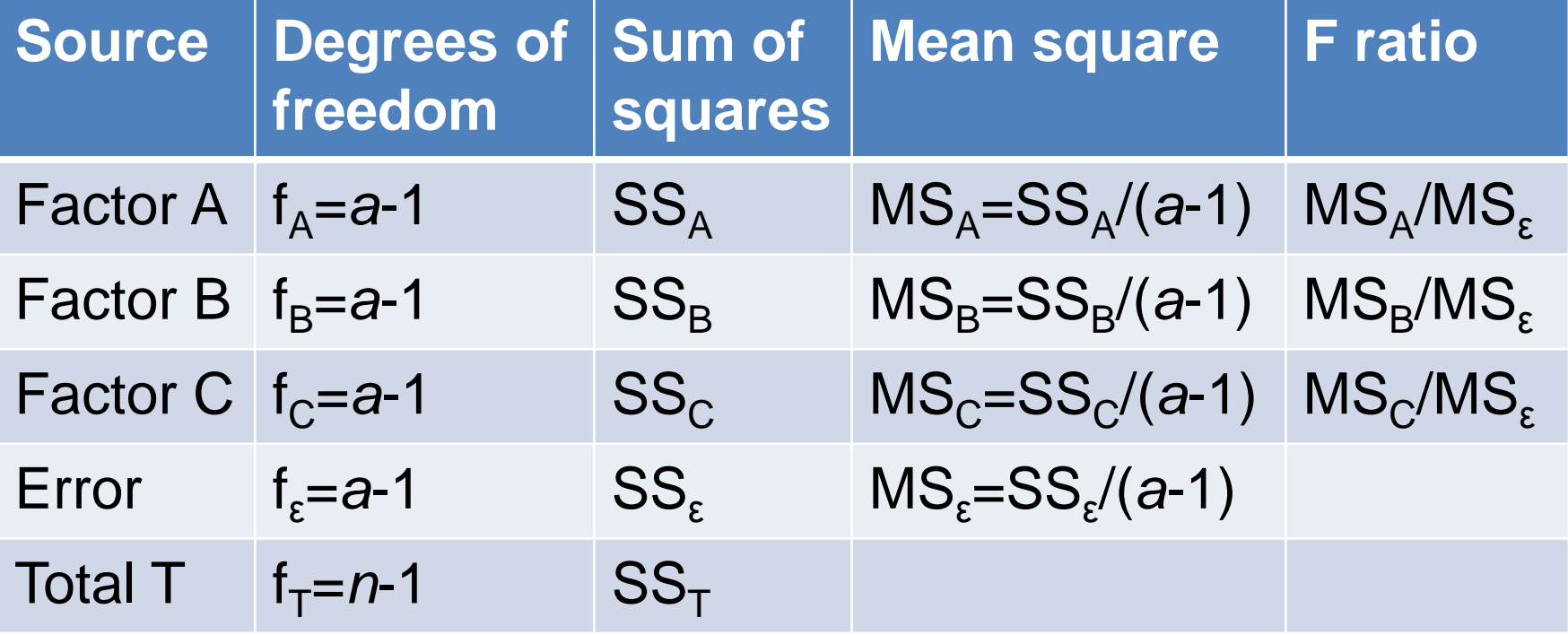

• Orthogonal design: analyze 3 factors (the basic medium, ABA and hormones), and 4 levels of them on the induction effect.

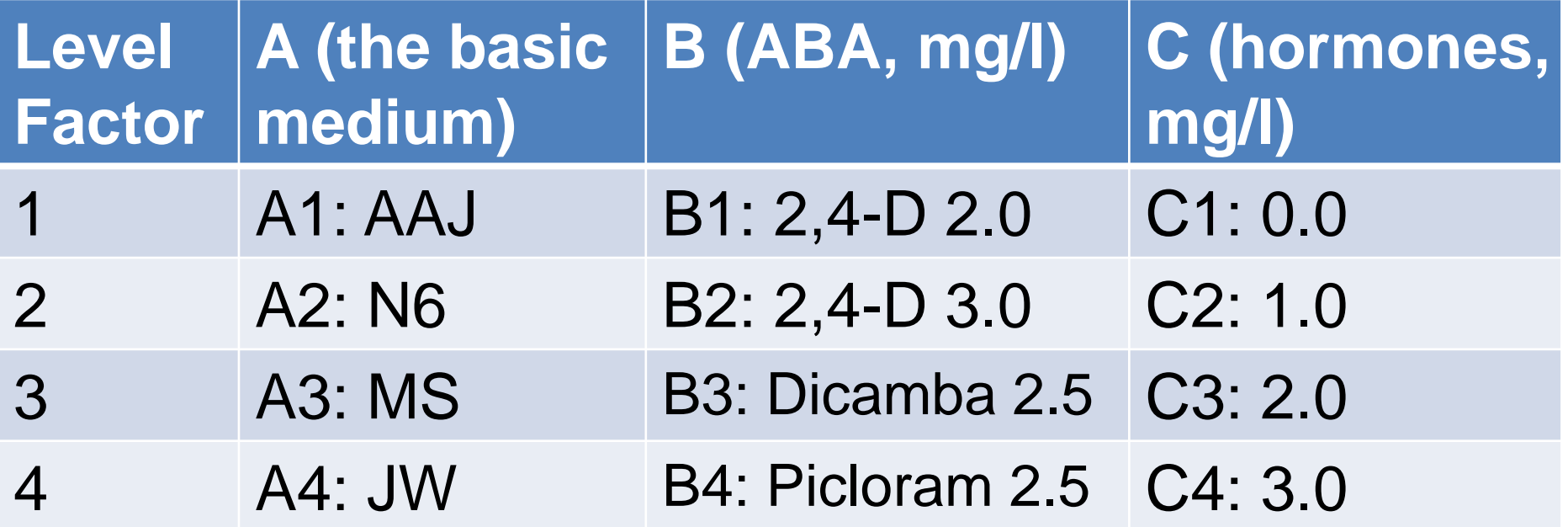

#### $L_{16}(4^5)$

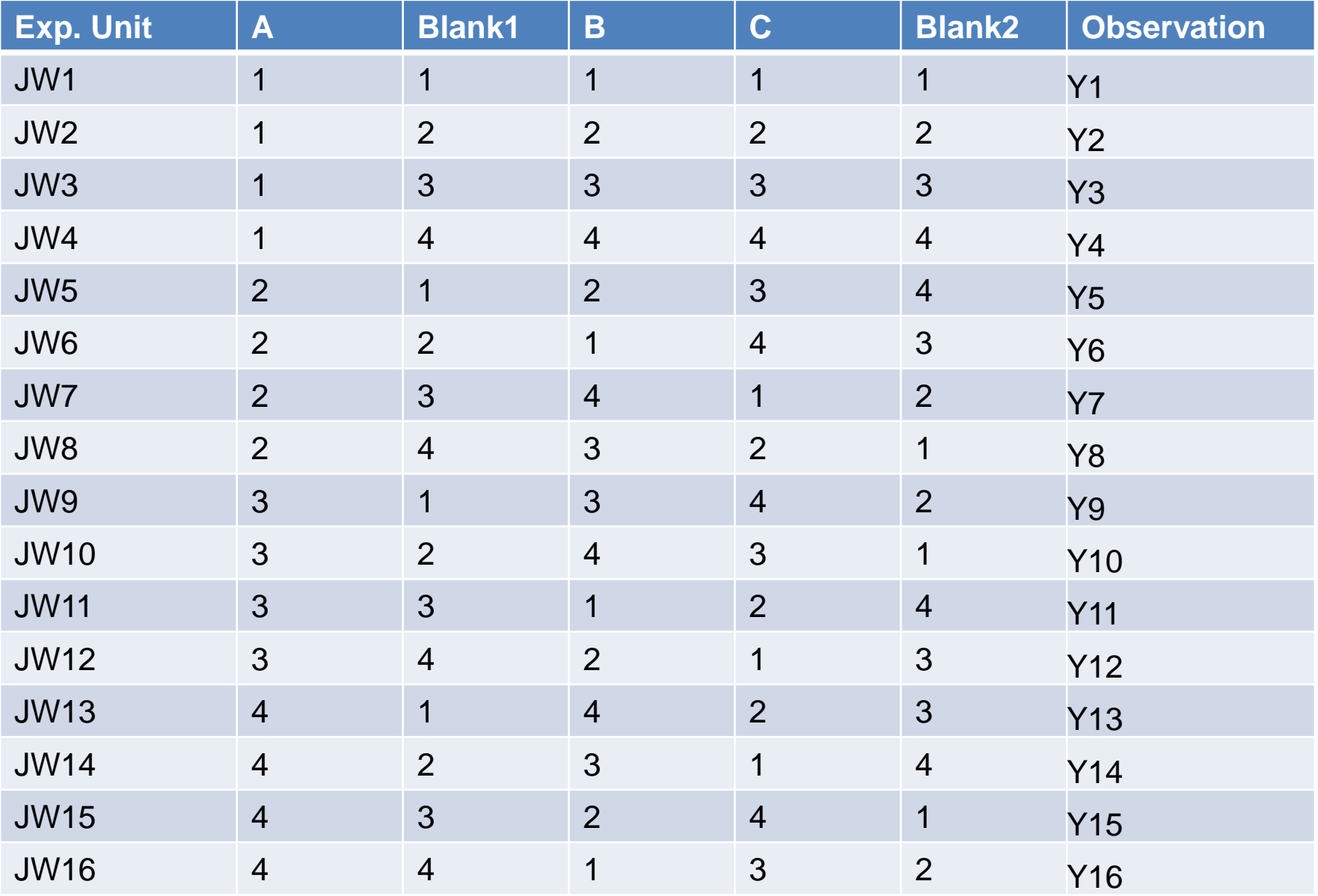

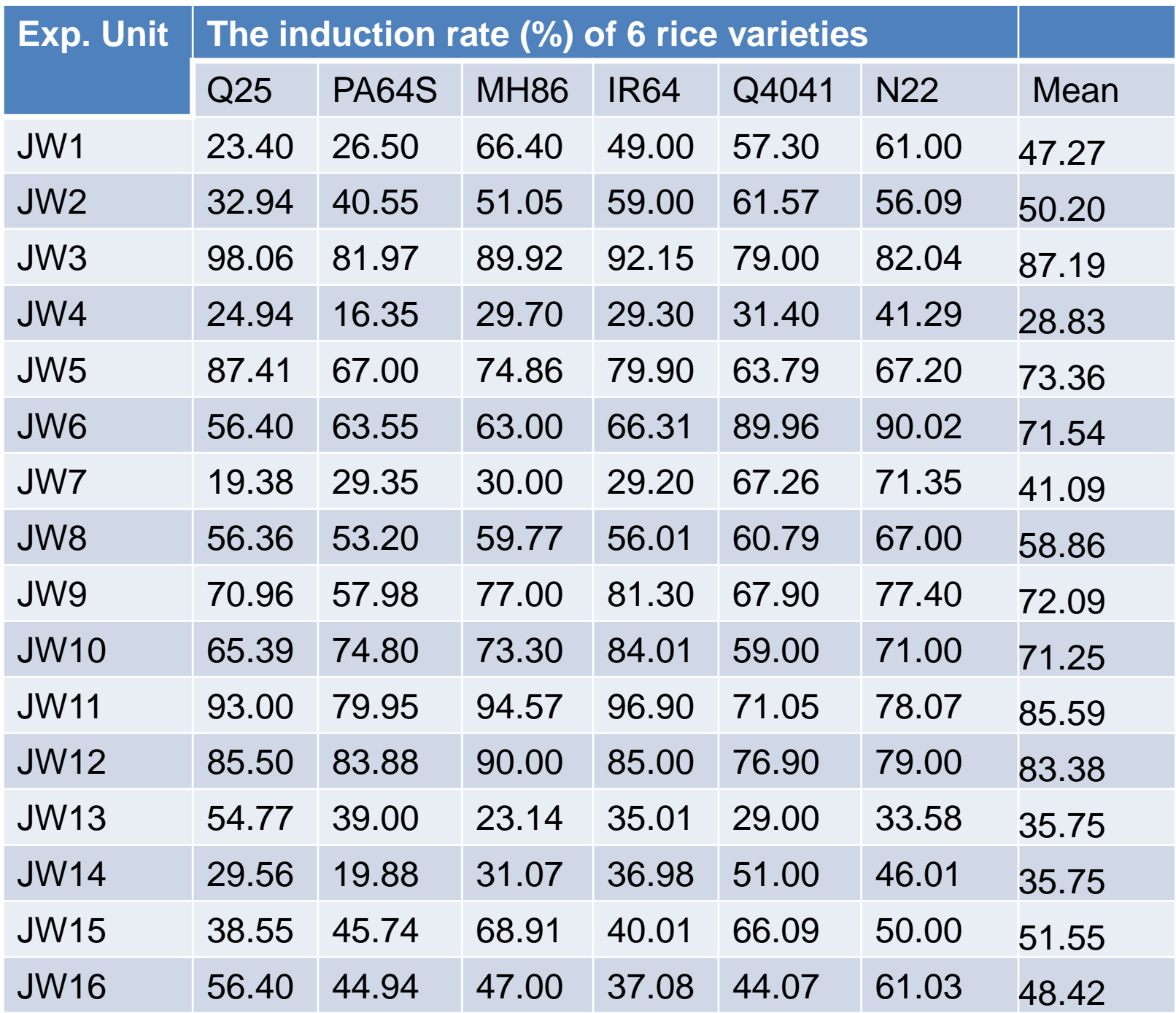

#### **Calculation of SS**  $\overline{y}$  = 58.88

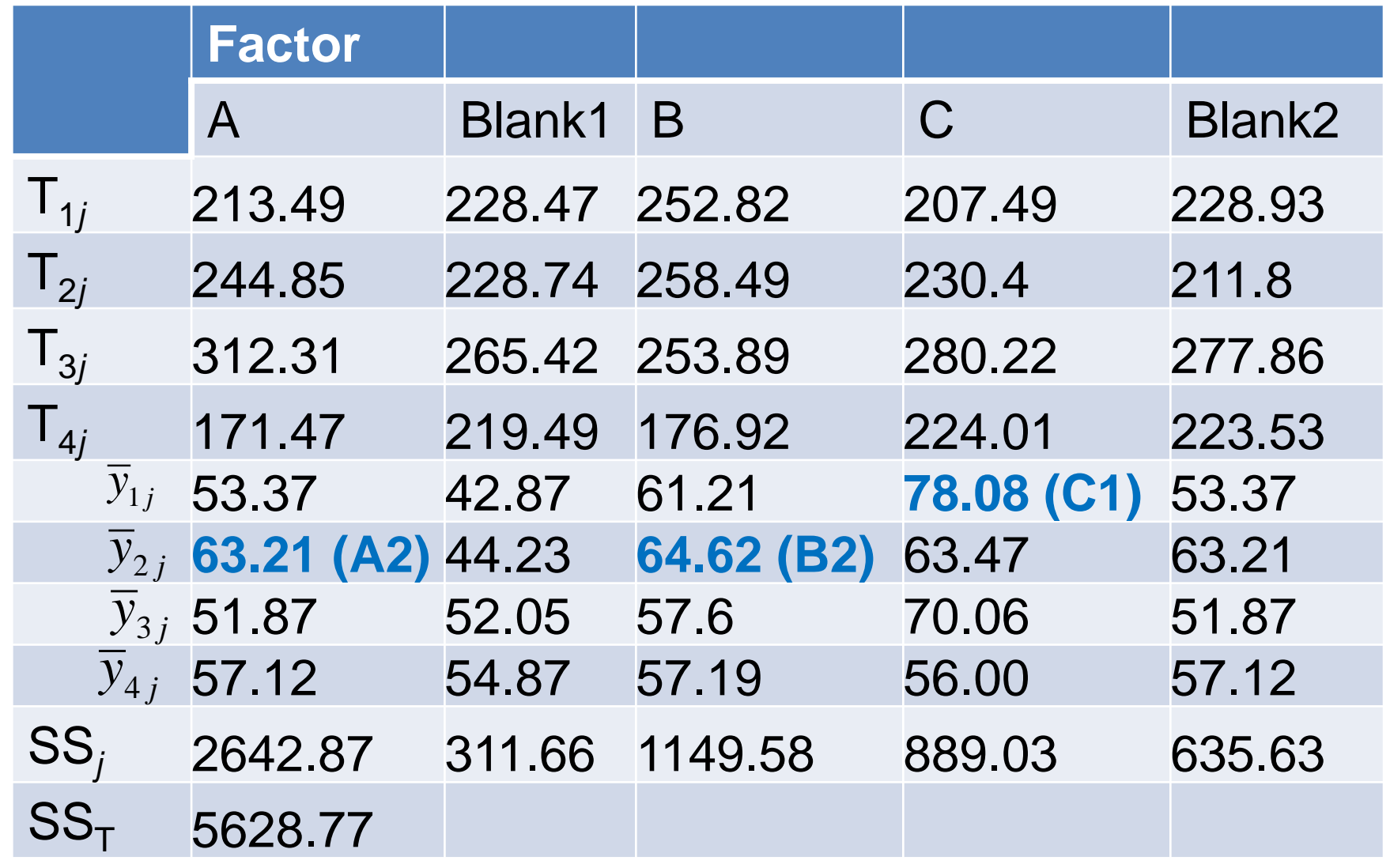

The best combination A2-B2-C1 does appear in the 16 trials!

#### **ANOVA**

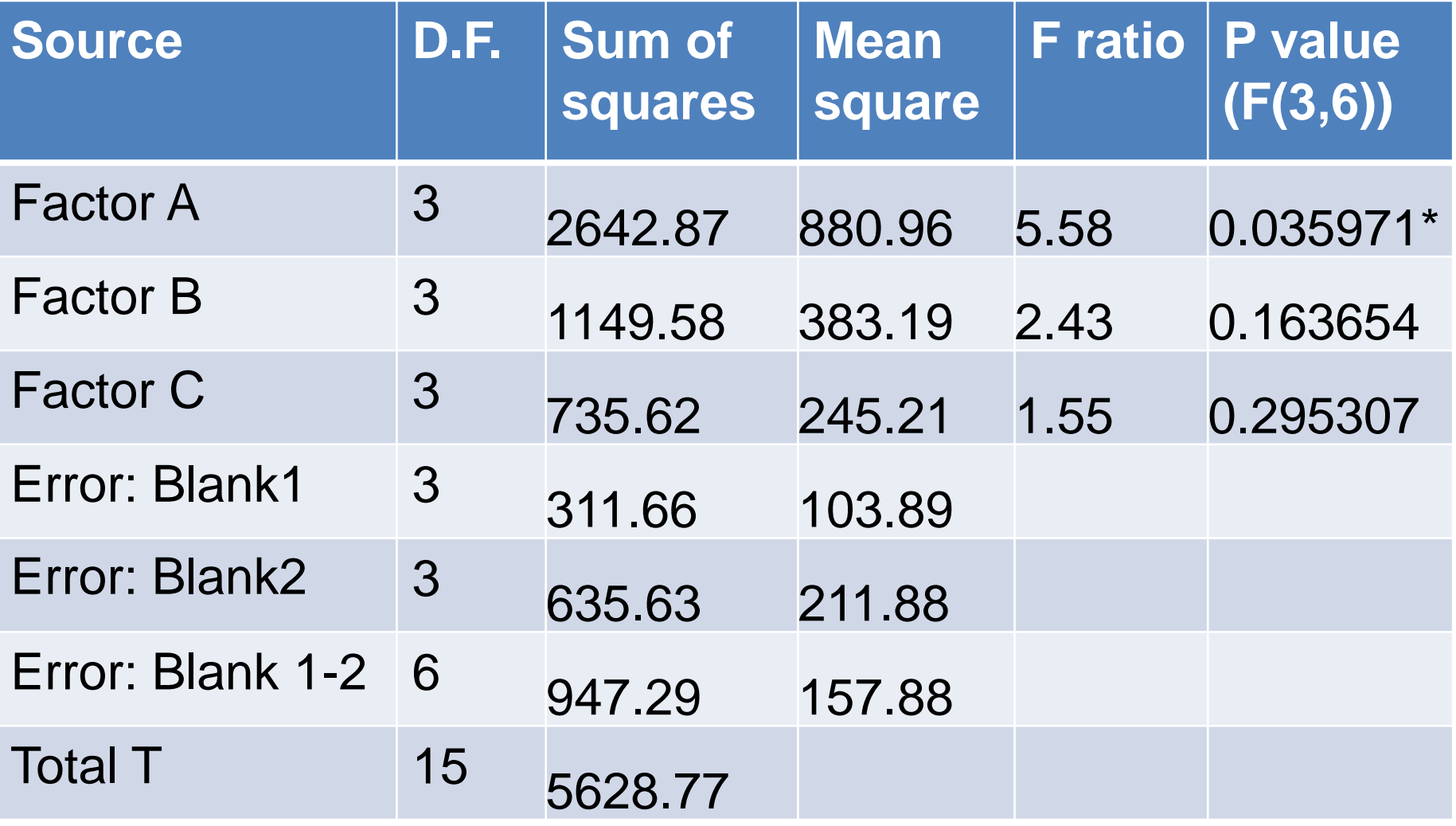

Under significance level 0.05, only factor A is significant.

#### **Another example**

• Experiment for the conversion rate of a chemical products

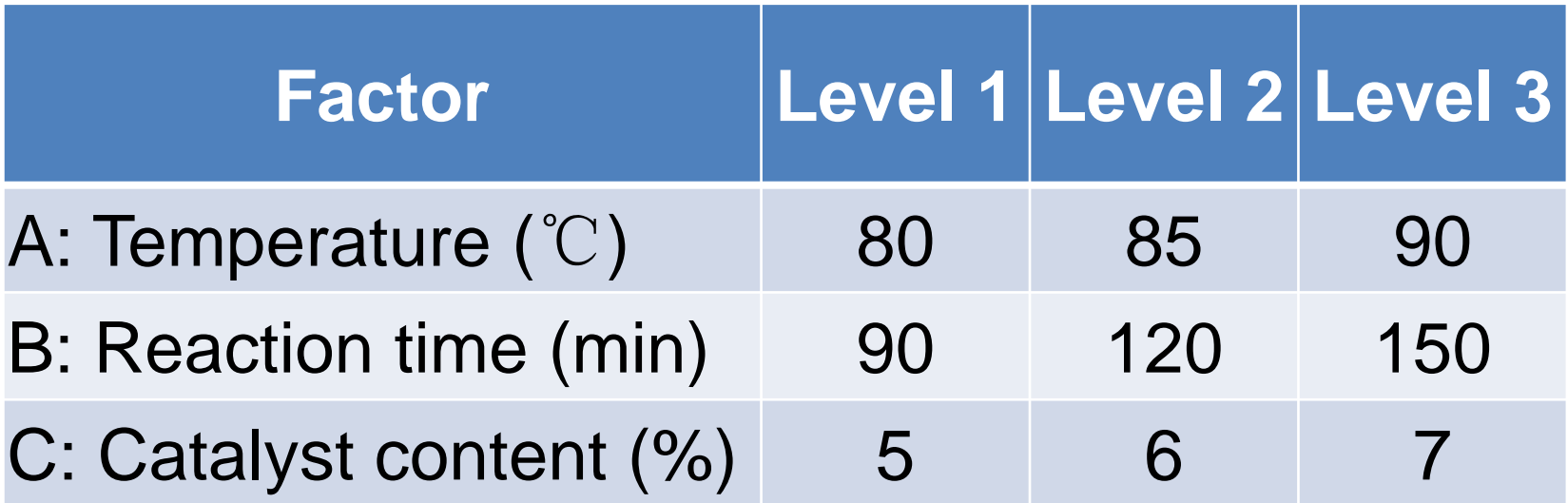

 $L_9(3^4)$ 

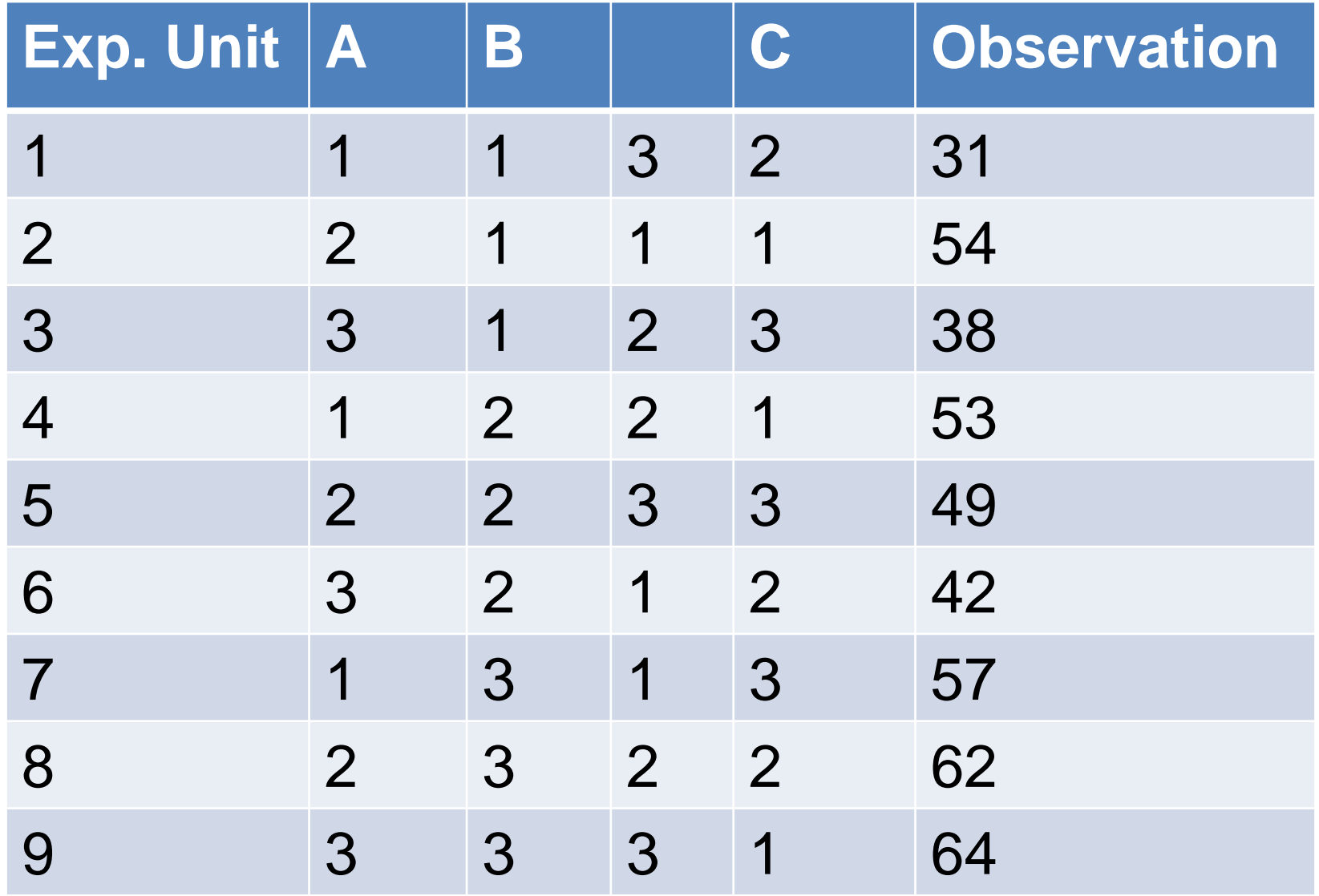

#### **Calculation of SS**  $\overline{y}$  = 50

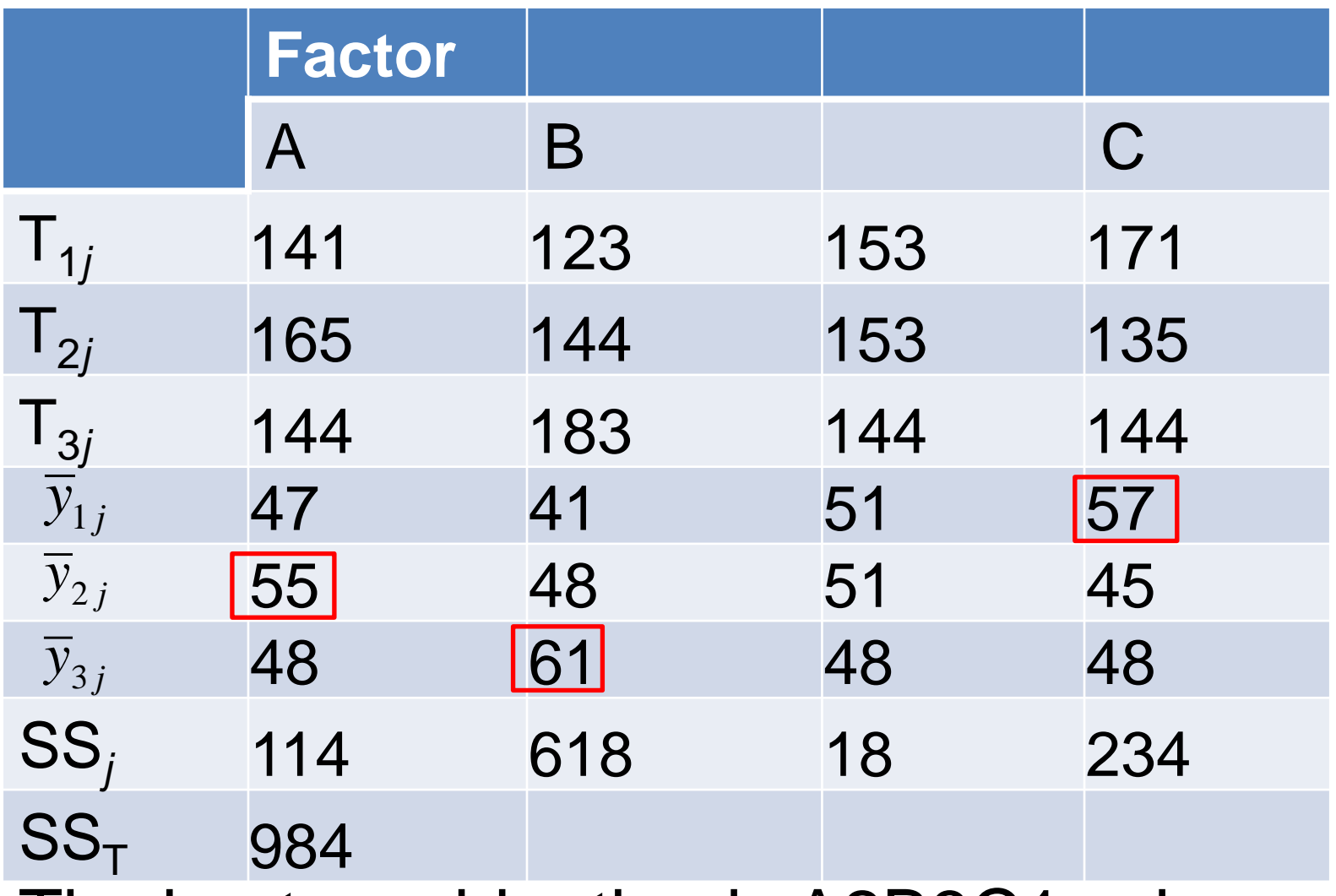

The best combination is A2B3C1, when ignoring interactions

#### **ANOVA**

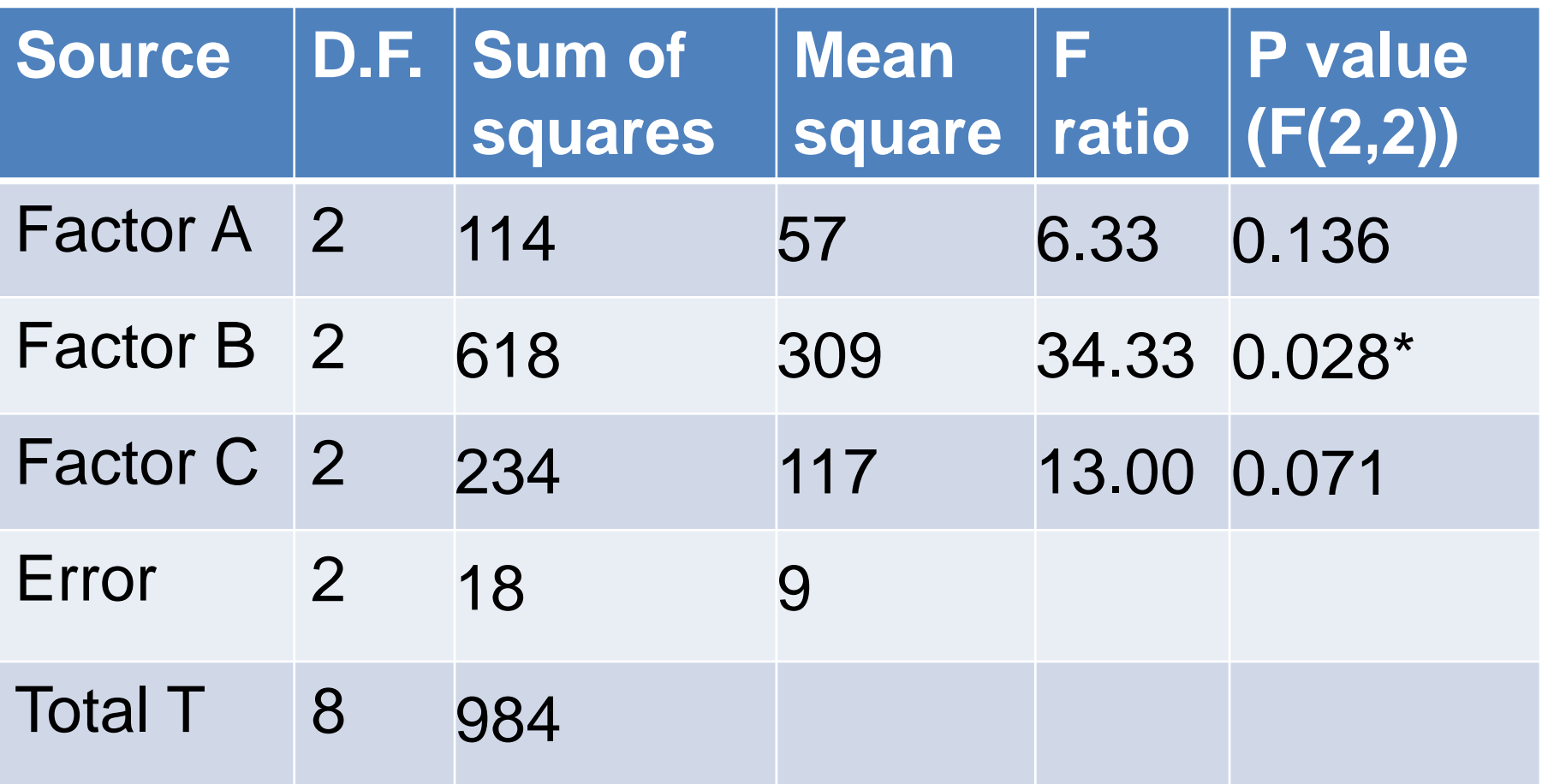

Under significance level 0.05, only factor B is significant.

# **Considering interactions**

### **Considering interactions (example)**

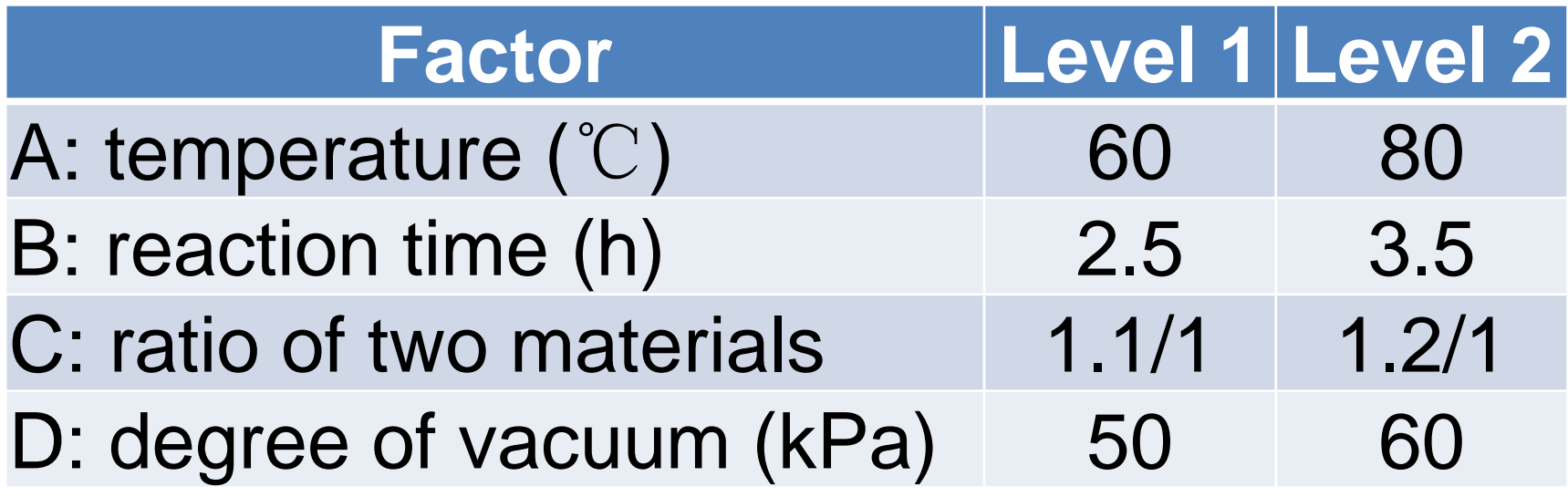

• We want to consider  $A \times B$ 

#### Interaction table of  $L_8(2^7)$

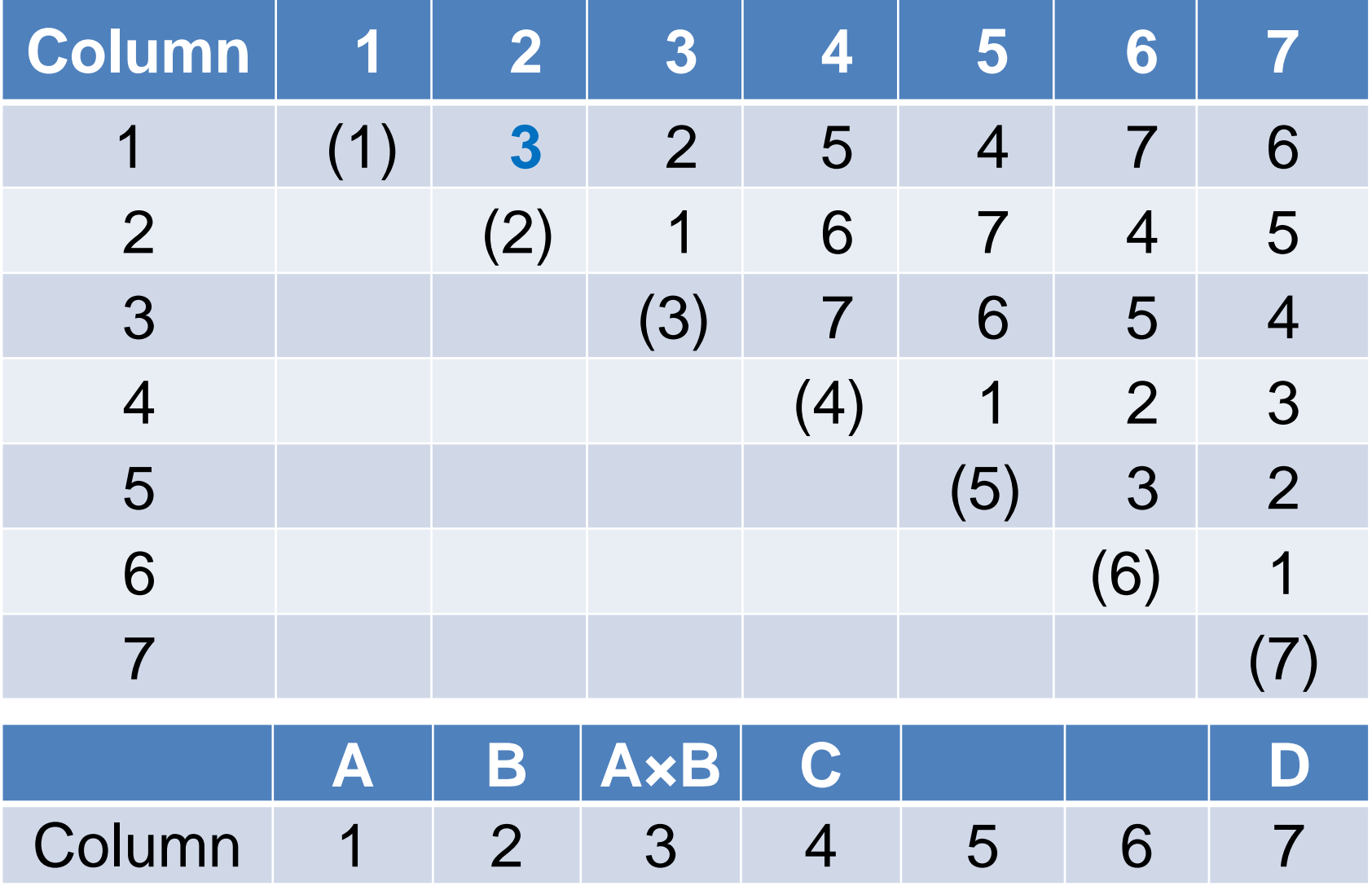

## **Interactions**

- For  $L_a(b^c)$ , if  $a=b^k$ , all the columns will be divided into *k* groups, and the numbers of columns for these groups are  $b^0$ ,  $b^1$ ,...,  $b^{k-1}$
- For example,  $L_8(2^7)$ . Three groups:
- Group 1: column 1;
- Group 2: column 2, 3;
- Group 3: column 4, 5, 6, 7.

# **Interactions**

- If two factors are in the same group, their interaction is in the column of higher group; otherwise, in the column of lower group.
- For example, A is in column 1, B is in column 2, then A x B is in column 3.
- A is in column 2, B is in column 3, then A x B is in column 1.

#### Table title for interaction in L<sub>8</sub>(2<sup>7</sup>)

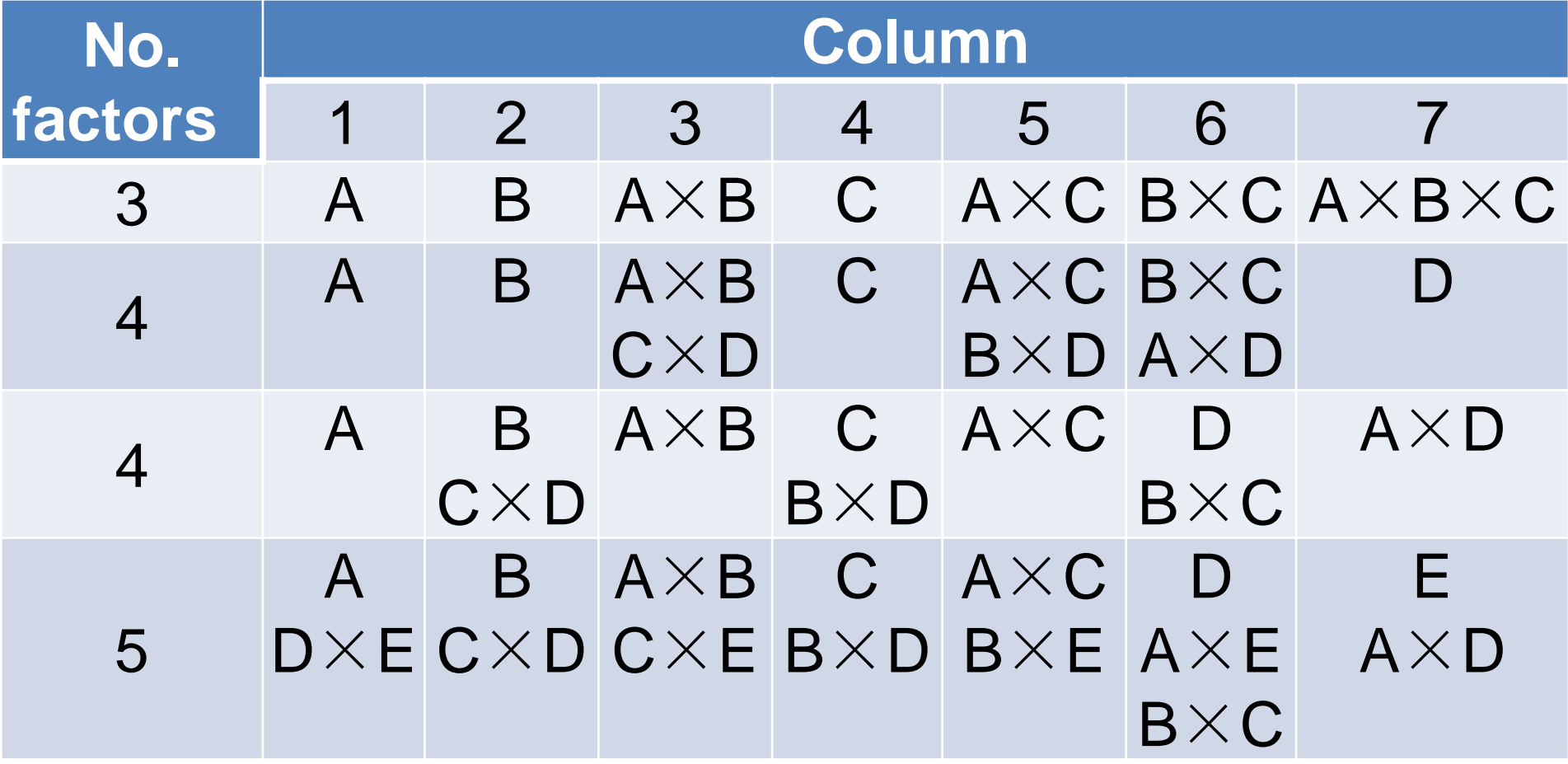

# **A design with interactions**

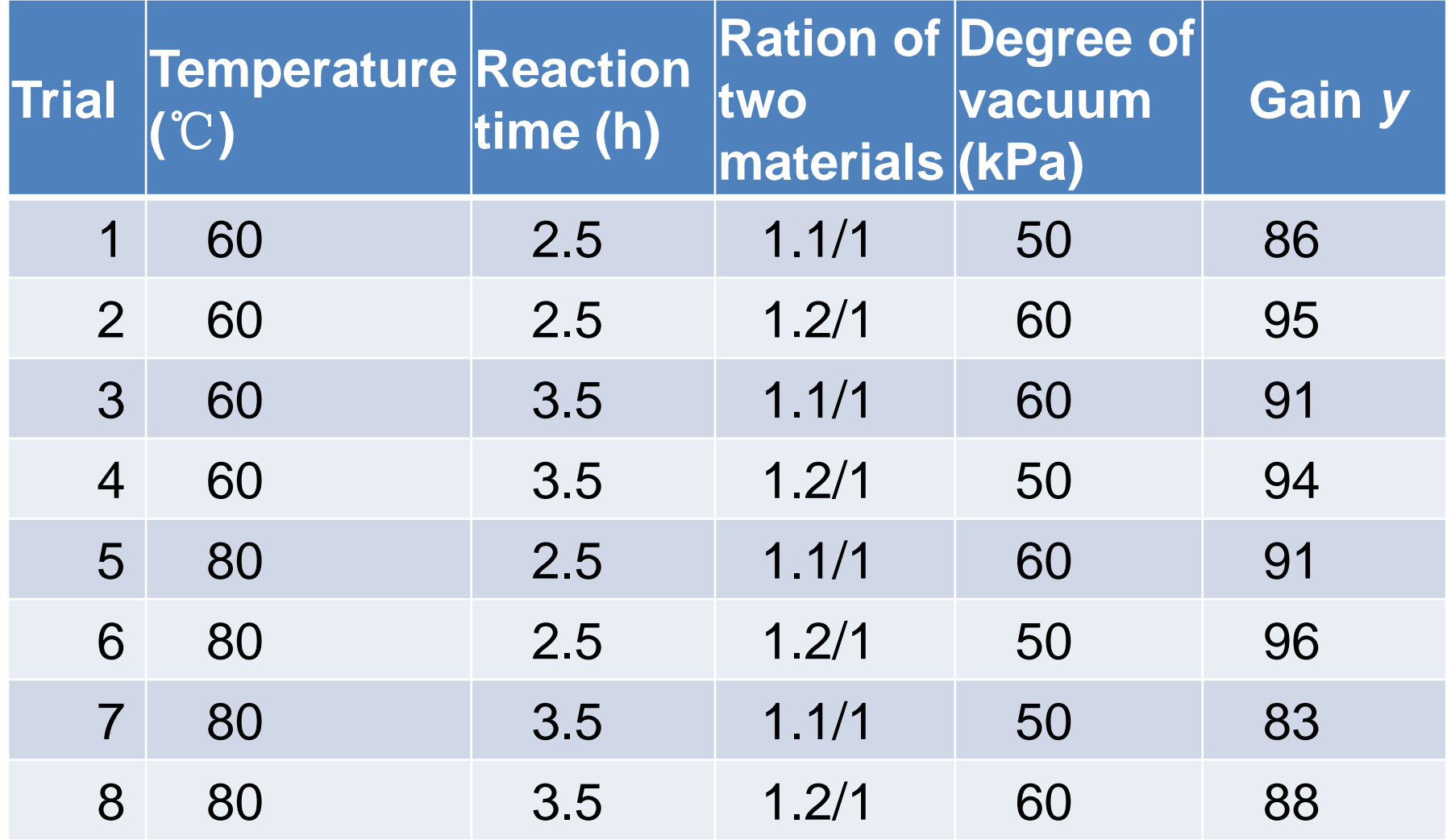

#### **Calculation of SS**

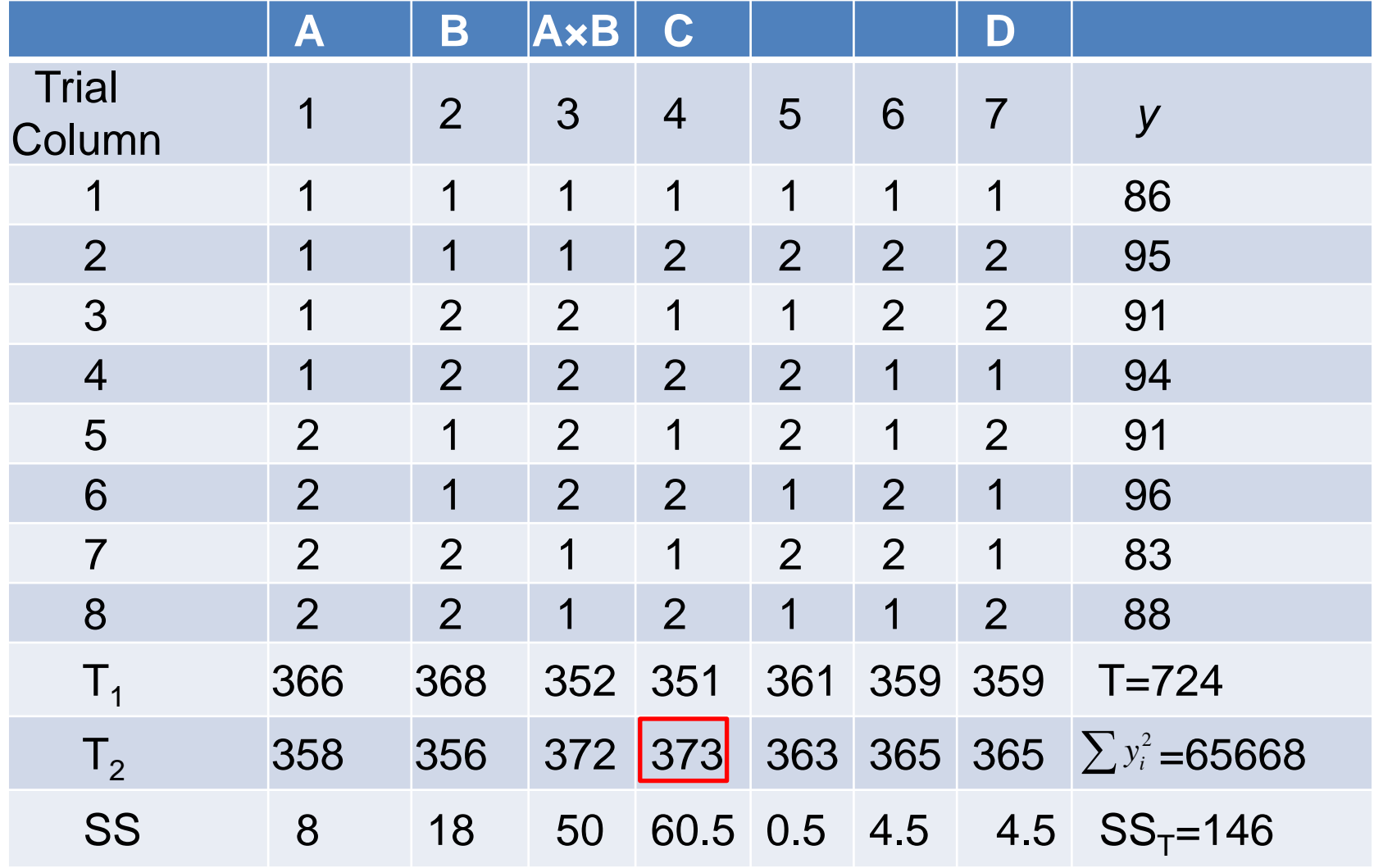

# **ANOVA**

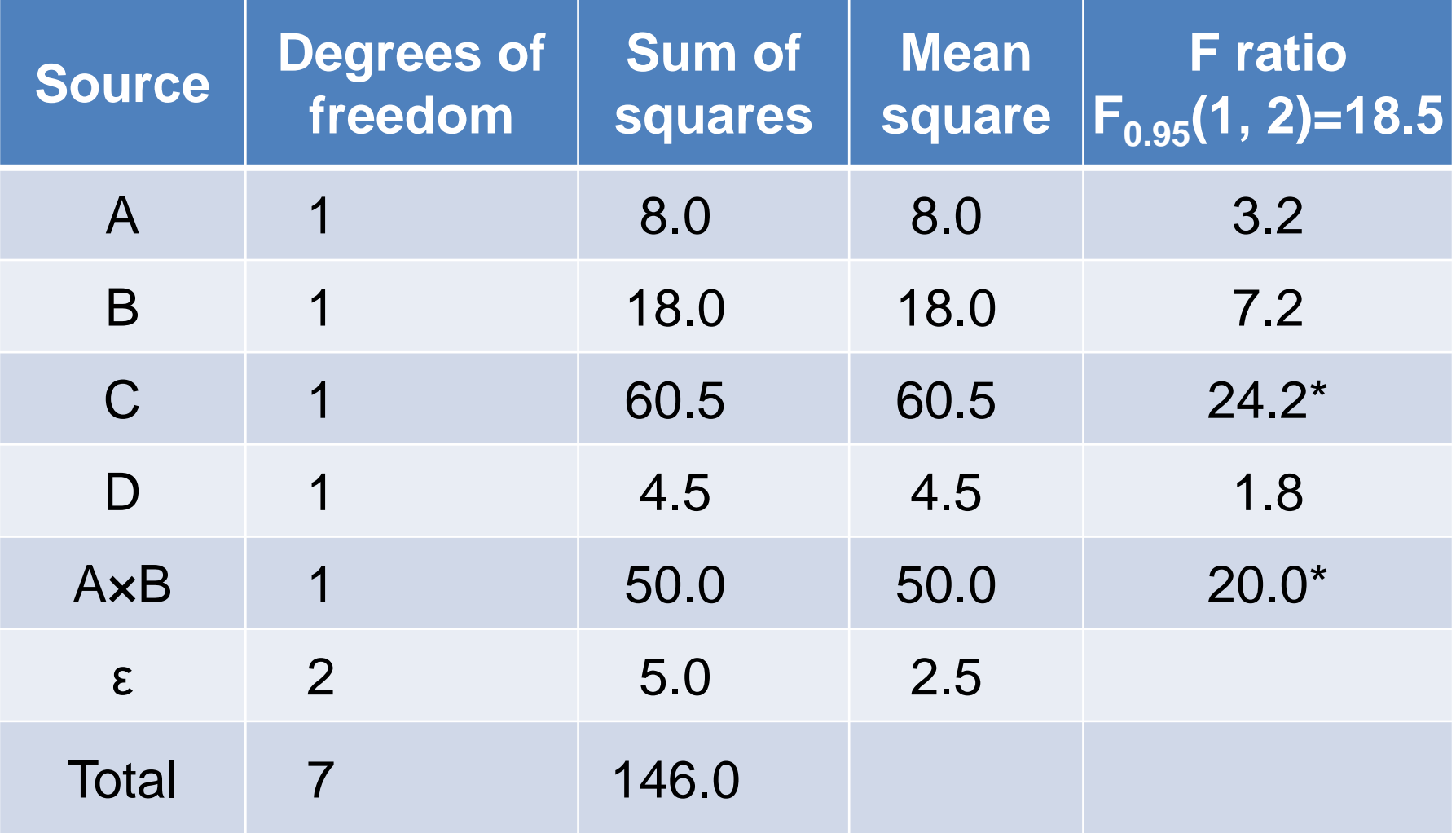

#### **Selecting the best combination of the 4 factors**

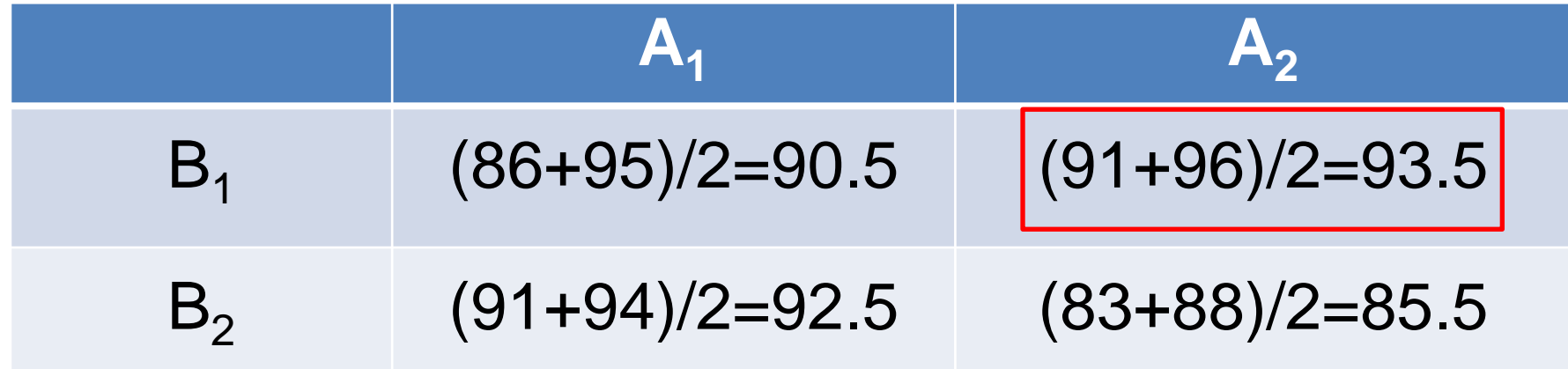

C1<C2, so select C2; D is not significant, so select any level of D. Here we select D2;

So the best combination is A2B1C2D2.

#### **How to design an orthogonal table**

• Sum of the degrees of freedom for main effects and interactions is less than the total degree of freedom in the design.

• i.e. 
$$
f_{total} \ge f_A + f_B + f_C + \dots + f_{A \times B} + f_{A \times C} + f_{B \times C} + \dots
$$

• Notes:  $f_{total} = (number \ of \ trials) - 1$ 

$$
f_A = (number of levels of A) - 1
$$
  

$$
f_{A \times B} = f_A \times f_B
$$

- A, B, C and D; two levels. Consider interaction  $A \times B$ ,  $A \times C$ .
- For two levels,  $f_A = f_B = f_C = f_D = f_{A \times B} = f_{A \times C} = 1$

$$
f_A + f_B + f_C + f_D + f_{A \times B} + f_{A \times C} = 6
$$
  
So the rows of the table should be  $n \ge 6 + 1 = 7$ 

• Select  $L_8(2^7)$ 

**A B A×B C A×C D** Column 1 2 3 4 5 6 7

- A, B, C and D; two levels. Consider interaction A x B, C x D.
- Also  $n \ge 6 + 1 = 7$
- But we can not use  $L_8(2^7)$ . No matter where are the four factors, there may be two interaction or one interaction and one factor which are in the same column. For example:

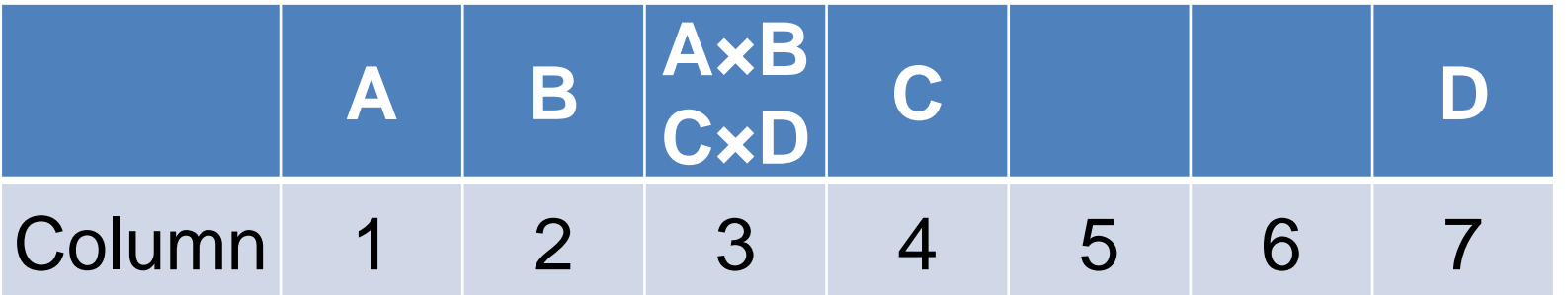

- We should select tables with larger rows. For example,  $L_{16}(2^{15})$ .
- Basic column of  $L_8(2^7)$ : 1, 2, 4
- Basic column of  $L_{16}(2^{15})$ : 1, 2, 4, 8
- Put the factors in the basic column.

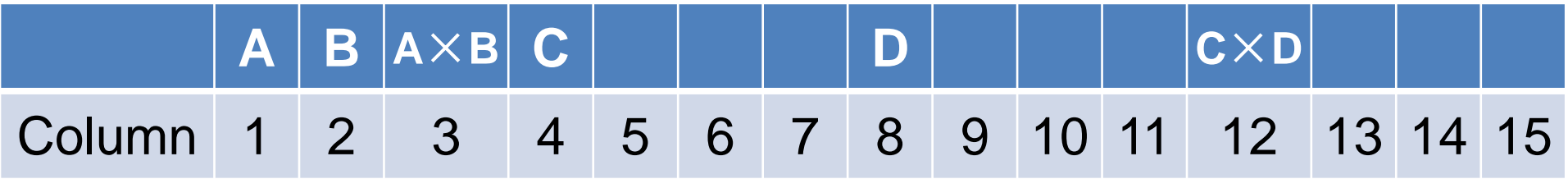

#### **Methods for saturated tables**

• For tables that

 $f_{total} = f_A + f_B + f_C + \cdots + f_{A \times B} + f_{A \times C} + f_{B \times C} + \cdots$ 

- There are some methods:
- 1. Replications.
- 2. Select larger orthogonal tables.
- 3. Regard the column with the smaller SS as the error.
- 4. Regard the design as saturated design.

#### **L4(22): an example in wheat genetics**

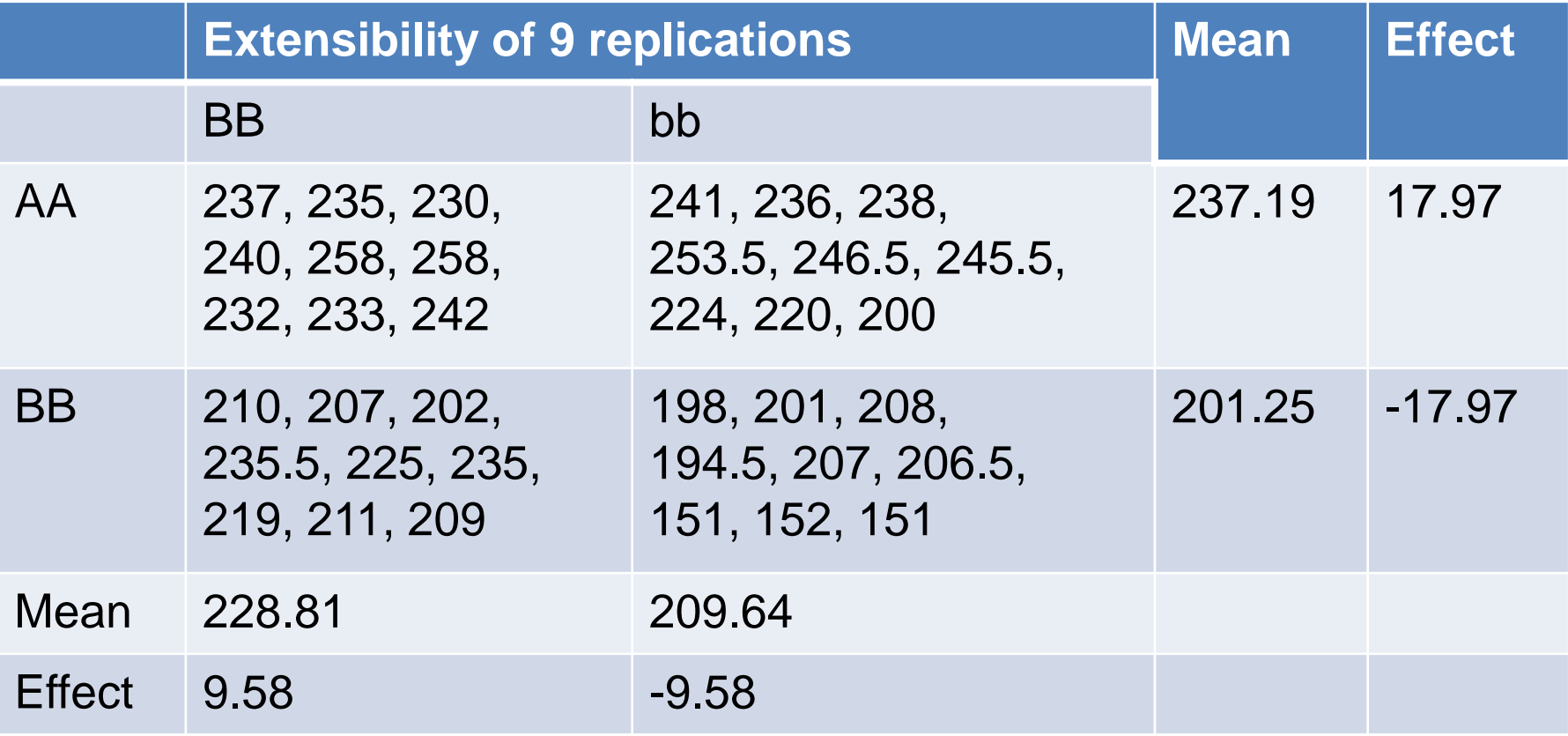

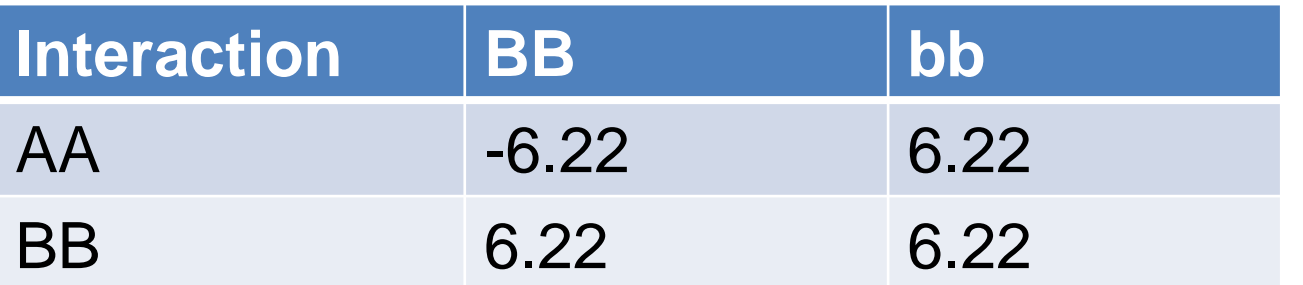

#### **ANOVA**

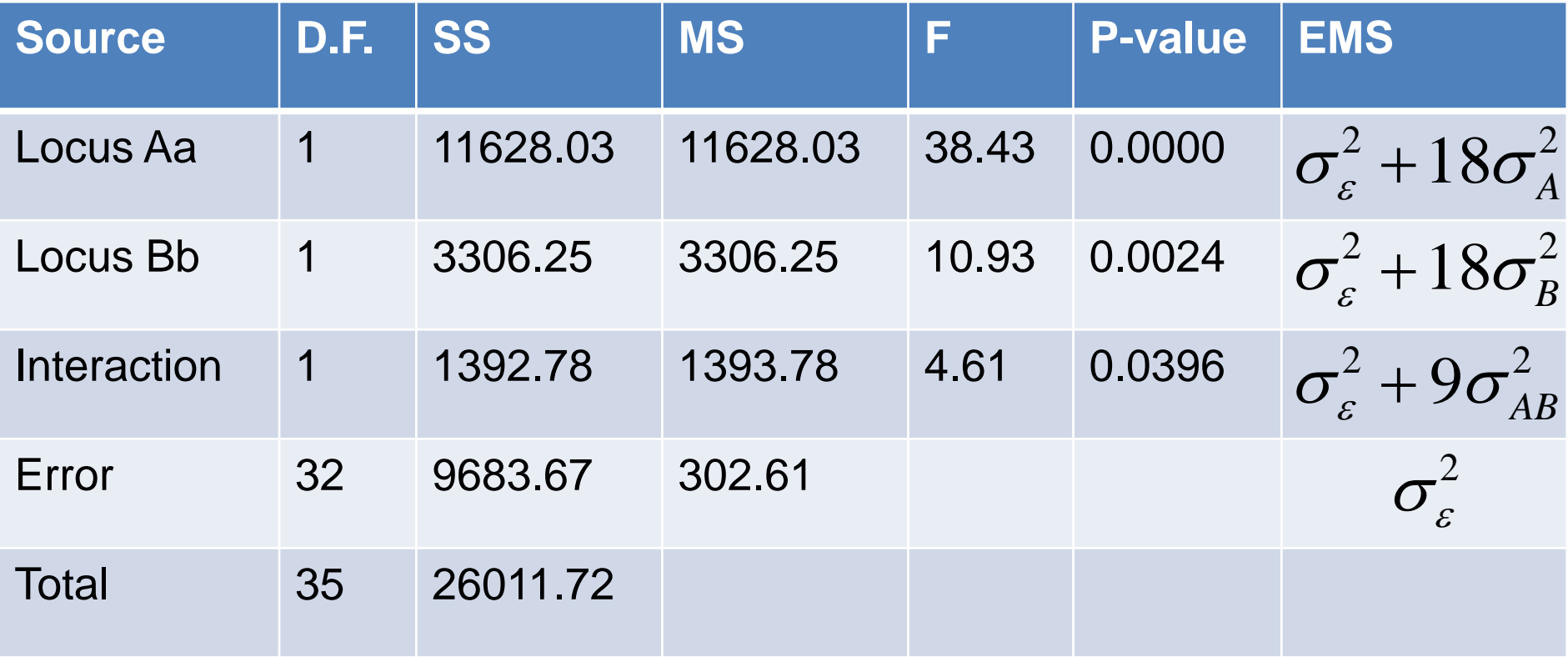

#### **Estimation of variance components**

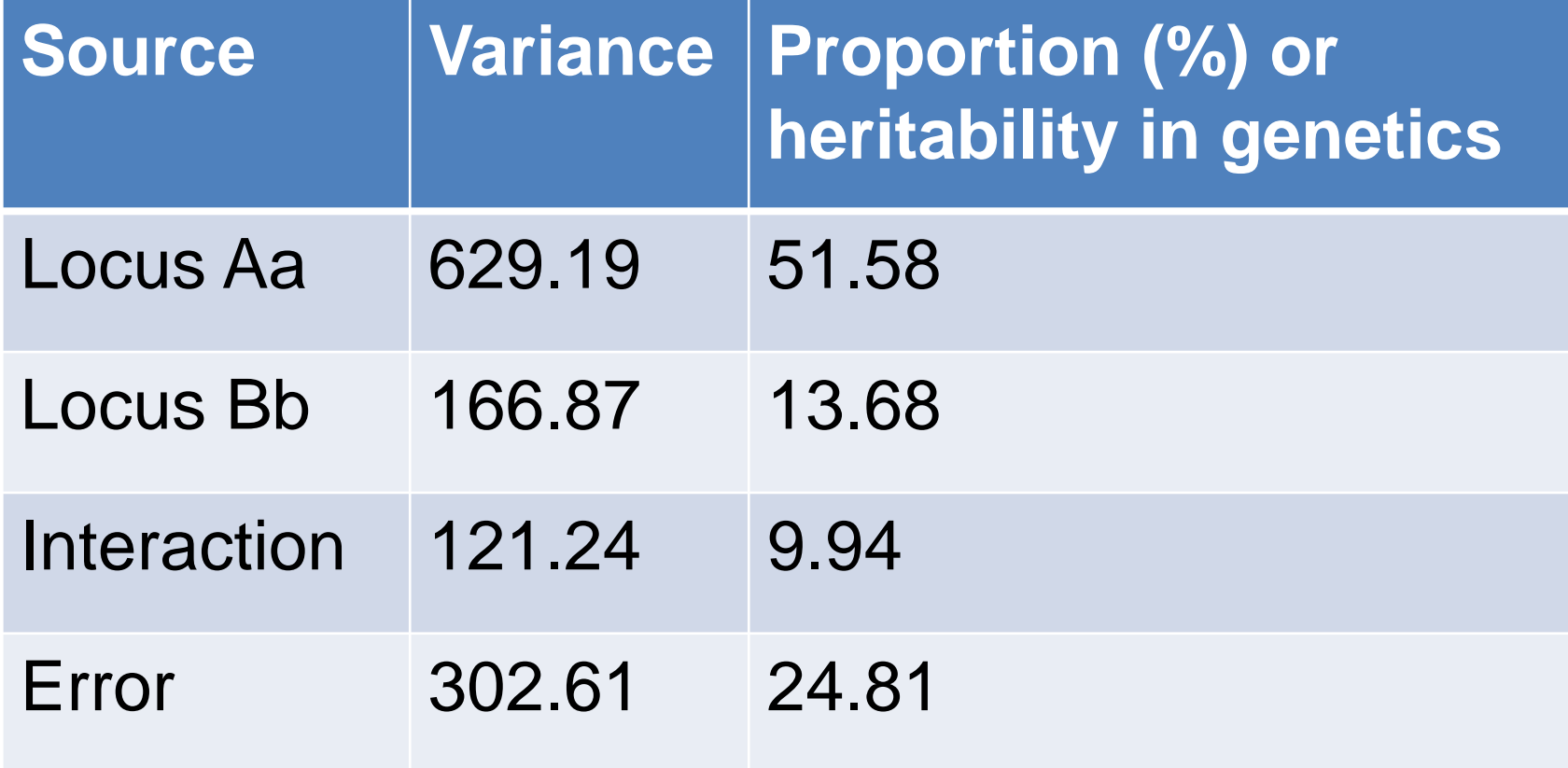